Master Semipresenziale Economia e Statistica Applicate all'Impresa

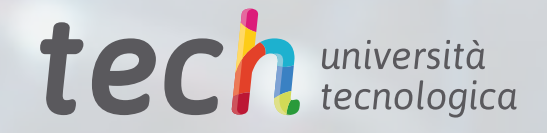

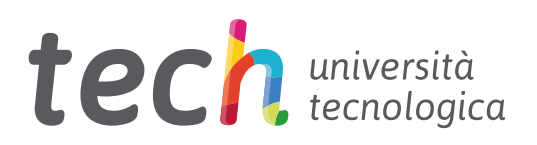

# Master Semipresenziale Economia e Statistica Applicate all'Impresa

Modalità: Semipresenziale (Online + Tirocinio) Durata: 12 mesi Titolo: TECH Università Tecnologica Ore teoriche: 1.620 Accesso al sito web: [www.techtitute.com/it/business-school/master-semipresenziale/master-semipresenziale-economia-statistica-applicate-impresa](http://www.techtitute.com/it/business-school/master-semipresenziale/master-semipresenziale-economia-statistica-applicate-impresa)

# Indice

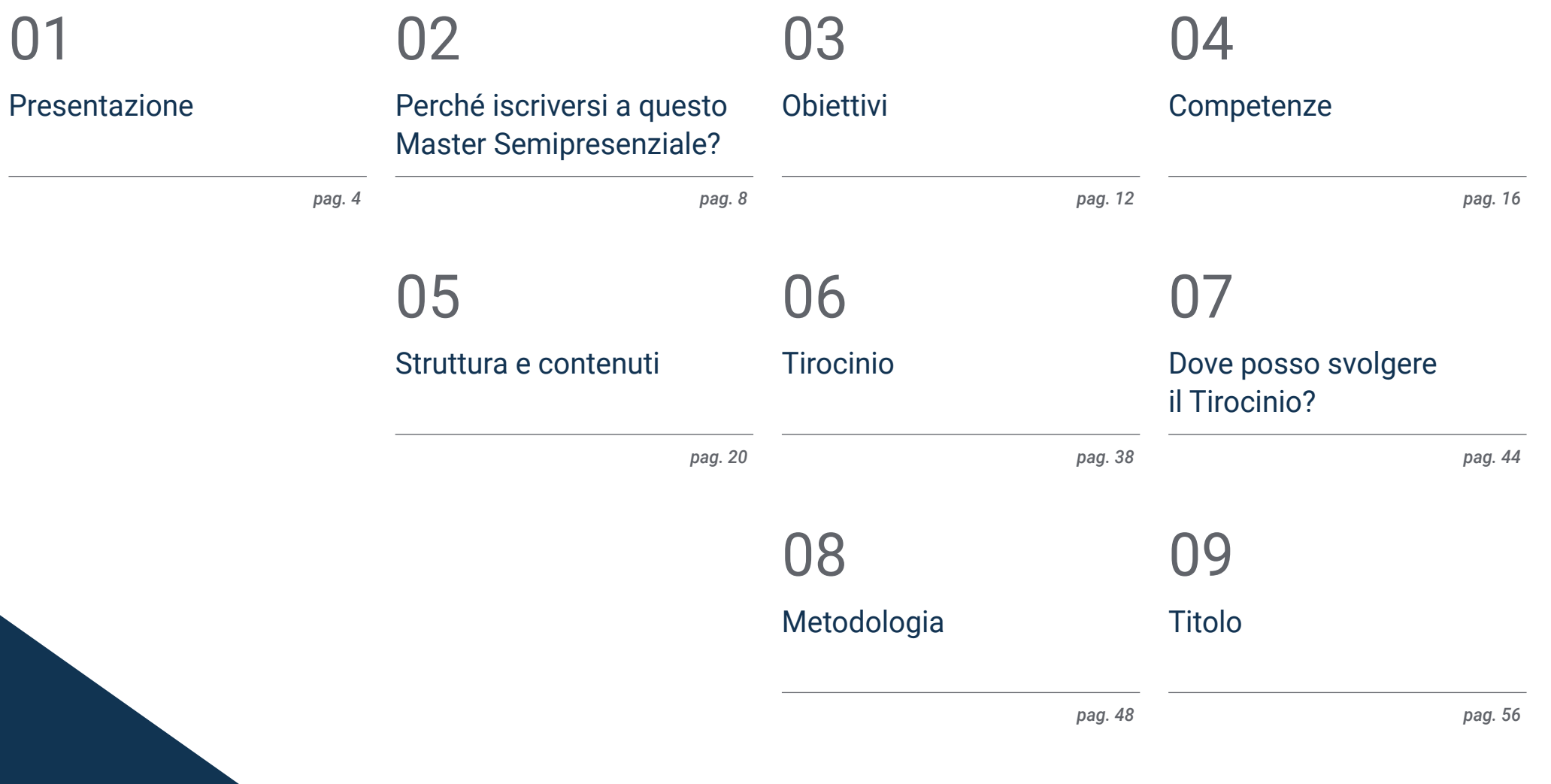

# <span id="page-3-0"></span>Presentazione 01

La globalizzazione ha reso indispensabili le conoscenze macro e microeconomiche nell'ambito imprenditoriale. La conoscenza dei fondamenti e dei concetti essenziali dell'economia e l'applicazione della statistica in questo campo, sono fondamentali per la stabilità e la crescita finanziaria delle imprese. Le aziende richiedono sempre di più un profilo altamente qualificato, che permetta loro di portare avanti la migliore strategia nel proprio settore con garanzie e serietà. Consapevole di questa esigenza, TECH ha sviluppato un programma teorico 100% online che fornisce le informazioni più attuali in questo ambito. Per garantire allo studente un apprendimento completo, è previsto lo svolgimento di un tirocinio presso un'azienda di prestigio, dove poter migliorare le proprie competenze professionali.

*Si tratta di un'eccellente opportunità per avanzare professionalmente in un settore aziendale in cui è essenziale padroneggiare l'economia e la statistica per poter crescere"*

## tech 06 | Presentazione

Qualsiasi strategia aziendale deve basarsi su solidi precetti, focalizzati da una prospettiva economica, non solo per ottenere il massimo rendimento, ma anche per raggiungere la stabilità, che consente una crescita continua e costante. Per raggiungere questi obiettivi, è necessario avere una visione globale dell'economia e padroneggiare i principali concetti legati ad essa e alla statistica applicata all'impresa.

Queste conoscenze sono diventate una risorsa fondamentale per le aziende che cercano di espandersi o consolidarsi in settori molto competitivi. Tutto ciò ha portato alla rivalutazione di profili altamente qualificati in questo settore. Con questo Master Semipresenziale, TECH offre un apprendimento intensivo che si sviluppa nell'arco di un anno.

In questo percorso accademico, lo studente avrà a sua disposizione un materiale didattico innovativo a cui potrà accedere comodamente in qualsiasi momento della giornata, da qualsiasi dispositivo elettronico dotato di connessione a Internet. Disporrà di risorse didattiche multimediali (video riassunti di ogni argomento, video in focus), letture essenziali e casi di studio. Lo studente si addentrerà in materie quali l'amministrazione aziendale, la statistica, la matematica, le nuove tecnologie utilizzate, l'economia e l'econometria.

Grazie al metodo *Relearning*, che consiste nella reiterazione dei concetti più trascendentali, lo studente apprenderà in modo molto più naturale, riducendo le lunghe ore di studio.

TECH offre un'opportunità unica ai professionisti che desiderano crescere nel proprio ambito professionale o che vogliono intraprendere progetti all'avanguardia. Il corso prevede inoltre un tirocinio di 3 settimane presso un'azienda di prestigio, dove si potranno ampliare le proprie conoscenze e mettere in pratica quanto appreso nella fase teorica. Si tratta di un'occasione unica per crescere con il suporto di professionisti specializzati.

Questo Master Semipresenziale in Economia e Statistica Applicate all'Impresa possiede il programma più completo e aggiornato del mercato. Le caratteristiche principali del programma sono:

- Sviluppo di più di 100 casi pratici presentati da esperti in economista e statistica
- Contenuti grafici, schematici ed eminentemente pratici che forniscono informazioni attuali e pratiche sulle discipline essenziali per l'esercizio della professione
- Conoscenza approfondita dell'area delle Risorse Umane, delle caratteristiche e dei modelli di gestione
- Sistema di apprendimento interattivo basato su algoritmi per prendere decisioni su casi pratici
- Guide pratiche all'utilizzo dei principali strumenti di amministrazione delle Risorse Umane
- Lezioni teoriche, domande all'esperto, forum di discussione su questioni controverse e lavoro di riflessione individuale
- Contenuti disponibili da qualsiasi dispositivo fisso o mobile dotato di connessione a internet
- Possibilità di svolgere un tirocinio presso un'importante azienda

*Acquisisci una specializzazione che ti fornisca gli elementi necessari per poter gestire con successo un'azienda"*

## Presentazione | 07 tech

*TECH ti offre l'opportunità di svolgere un tirocinio intensivo di 3 settimane presso un'azienda di prestigio, dove apprenderai le più innovative tecniche e i metodi di pianificazione economica"*

Questo Master Semipresenziale di specializzazione è finalizzato all'aggiornamento dei professionisti di economia che lavorano all'interno di aziende in cui è richiesto un alto livello di qualifica. I contenuti sono basati sulle ultime evidenze scientifiche e orientati in modo didattico per integrare le conoscenze teoriche nella pratica economica e statistica, e gli elementi teorico-pratici faciliteranno l'aggiornamento delle conoscenze e consentiranno di prendere decisioni nel competitivo ambito imprenditoriale.

I contenuti multimediali, sviluppati in base alle ultime tecnologie educative, forniranno al professionista un apprendimento coinvolgente e localizzato, ovvero inserito in un contesto reale. La creazione di questo programma è incentrata sull'Apprendimento Basato su Problemi, mediante il quale lo studente deve cercare di risolvere le diverse situazioni che gli si presentano durante il corso. Lo studente potrà usufruire di un innovativo sistema di video interattivi creati da esperti di rinomata fama.

*Allarga i tuoi orizzonti professionali con una specializzazione che ti offre una visione micro e macroeconomica attuale.*

> *Amplia le tue conoscenze sull'Econometria attraverso un materiale didattico multimediale e interessante.*

# <span id="page-7-0"></span>Perché iscriversi a questo Master Semipresenziale? 02

Questo Master Semipresenziale fornisce un aggiornamento sull'analisi economica e sull'applicazione delle statistiche all'interno dell'azienda. TECH ha progettato un nuovo modello educativo che prevede una parte teorica 100% online, grazie a una tecnologia e metodologia basata sul Relearning, e una parte puramente pratica, da svolgere presso un'azienda. Lo studente si specializzerà senza problemi sotto la guida di specialisti del settore.

Perché iscriversi a questo Master Semipresenziale? | 09 tech

*Non esitare, iscriviti ora alla specializzazione che darà una svolta alla tua carriera"*

## tech 10 | Perché iscriversi a questo Master Semipresenziale?

#### 1. Aggiornare le proprie conoscenze sulla base delle più recenti tecnologie disponibili

Grazie alla tecnologia e alla metodologia all'avanguardia usate da TECH nel suo Campus Virtuale, l'alunno avrà a sua disposizione un materiale di studio completo, dinamico e intuitivo. Potrà vedere come l'economica e la statistica applicate all'impresa possono incidere nel processo decisionale e apprendere come il professionista deve comportarsi in loco.

#### 2. Approfondire nuove competenze dall'esperienza dei migliori specialisti

Per progettare e preparare il materiale di studio di questo programma, TECH si è avvalso della collaborazione di veri esperti in tema di analisi economica e applicazione dei metodi statistici, che hanno permesso di sviluppare grandi progetti nei loro ambienti di lavoro. Sulla base dei più recenti postulati del settore a livello mondiale, è stato sviluppato un programma completo che consentirà lo sviluppo di un professionista pienamente qualificato, in grado di offrire le soluzioni avanzate di cui ogni azienda ha bisogno.

#### 3. Entrare in ambienti professionali di primo livello

Grazie a questa nuova proposta accademica, il professionista potrà svolgere il Tirocinio presso un'azienda di rilievo, situata in qualsiasi parte del mondo. Per 3 settimane sarà affiancato da un'equipe di esperti che contribuirà alla sua crescita personale e professionale.

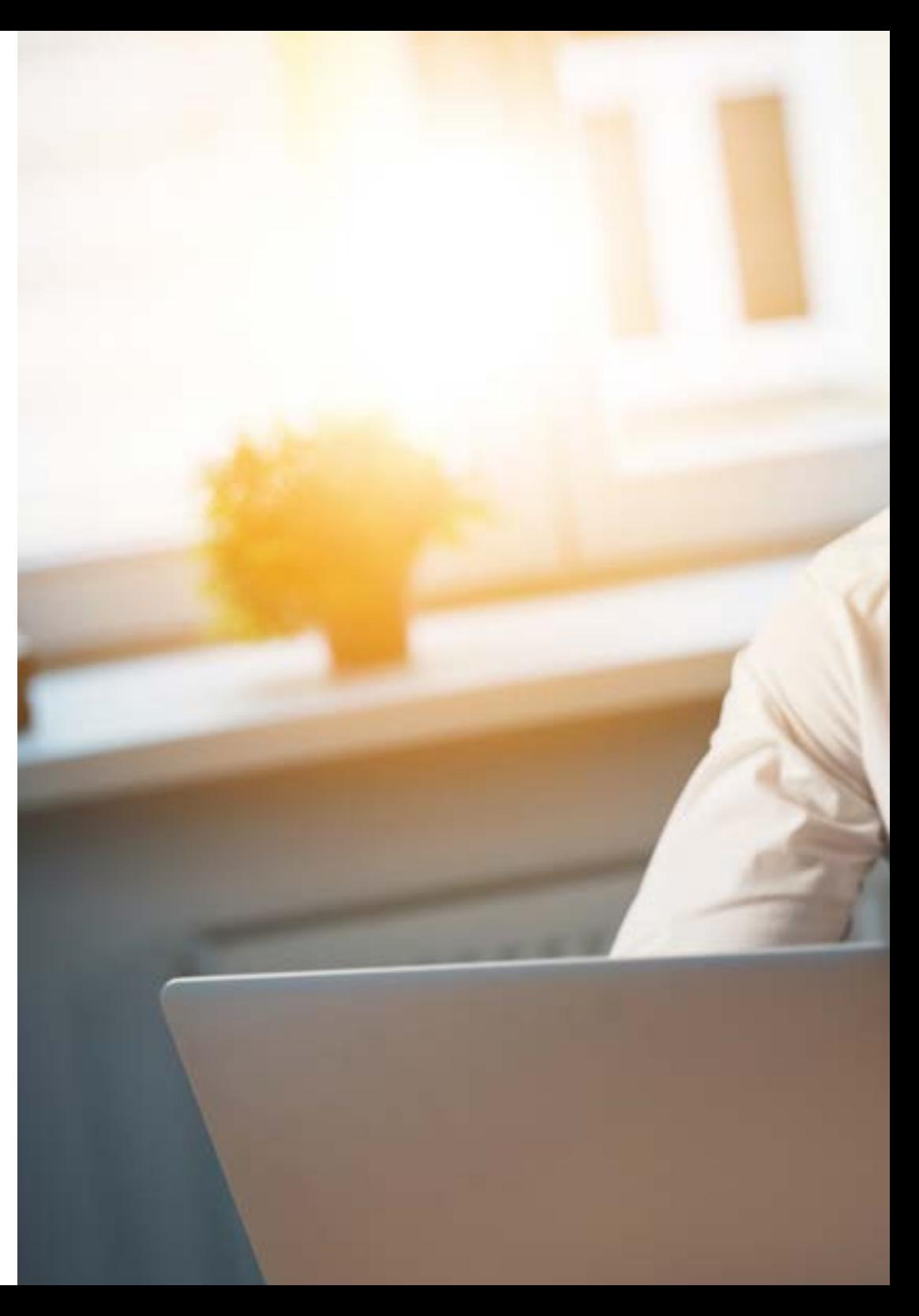

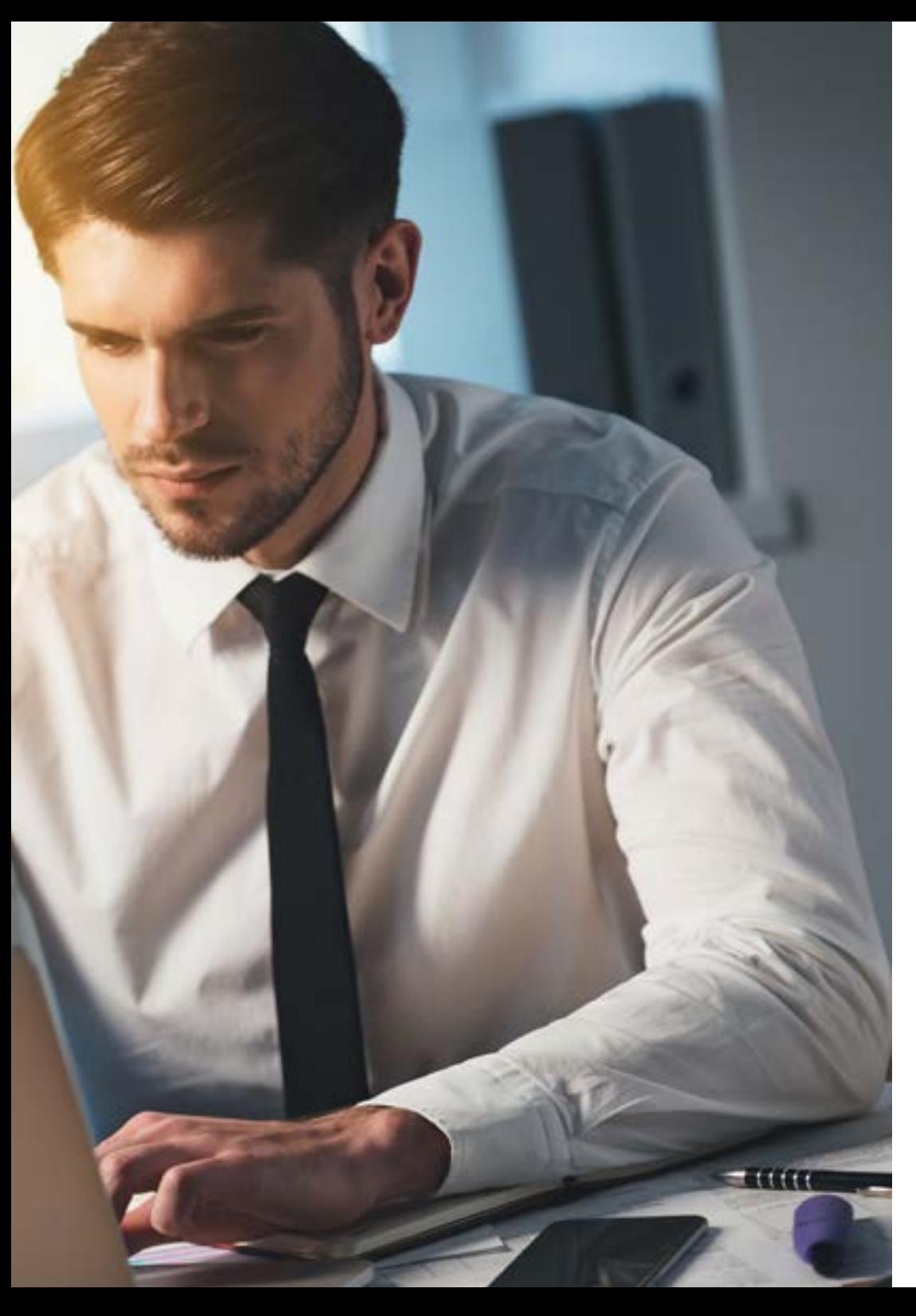

## Perché iscriversi a questo Master Semipresenziale? | 11 **tech**

#### 4. Combinare la migliore teoria con la pratica più avanzata

Questo Master Semipresenziale è costituito da 10 moduli teorici specifici sull'Economia e la Statistica Applicate all'impresa, e da 120 ore di tirocinio presenziale. Un corso adatto ai professionisti che vogliono aggiornarsi sugli sviluppi nel proprio ambito lavorativo.

#### 5. Ampliare le frontiere della conoscenza

Con TECH è possibile scegliere dove, come e quando studiare. Grazie al suo sistema 100% online e alla sua piattaforma intuitiva. Così come il tirocinio che si può scegliere in quale parte del mondo e in quale azienda svolgerlo. Un modo per accrescere le conoscenze e sviluppare un profilo adatto alle esigenze del mondo attuale.

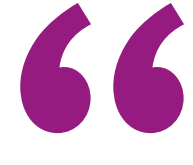

*Avrai l'opportunità di svolgere il tirocinio all'interno di un'azienda a tua scelta"*

# <span id="page-11-0"></span>Obiettivi 03

TECH ha ideato questo corso per offrire, in solo 12 mesi, un apprendimento essenziale ai professionisti che desiderano crescere nell'ambito imprenditoriale attraverso una specializzazione che aggiungerà valore al loro curriculum vitae. La perfetta combinazione tra quadro teorico e tirocinio in azienda, consentirà di ottenere una conoscenza completa, aggiornata e avanzata nell'ambito dell'economia e della statistica applicate all'impresa.

Obiettivi | 13 tech

*Questa specializzazione ti offre un programma avanzato 100% online, a cui potrai accedere comodamente da qualsiasi dispositivo elettronico dotato di connessione a internet"*

# tech 14 | Obiettivi

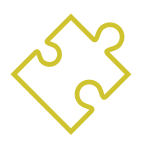

### Obiettivo generale

 L'obiettivo generale di questo Master Semipresenziale in Economia e Statistica Applicate all'Impresa è quello di fornire all'alunno le conoscenze necessarie per poter progredire nell'ambito imprenditoriale. Avrà a sua disposizione i più innovativi strumenti pedagogici, che gli consentiranno di padroneggiare le diverse tecniche e i diversi metodi utilizzati nel settore. E sarà guidato da un personale docente esperto, che impartirà questo corso e aiuterà lo studente a raggiungere questi obiettivi

> *Ottieni gli strumenti necessari ad applicare con successo le tecniche e i metodi matematici nel mercato finanziario"*

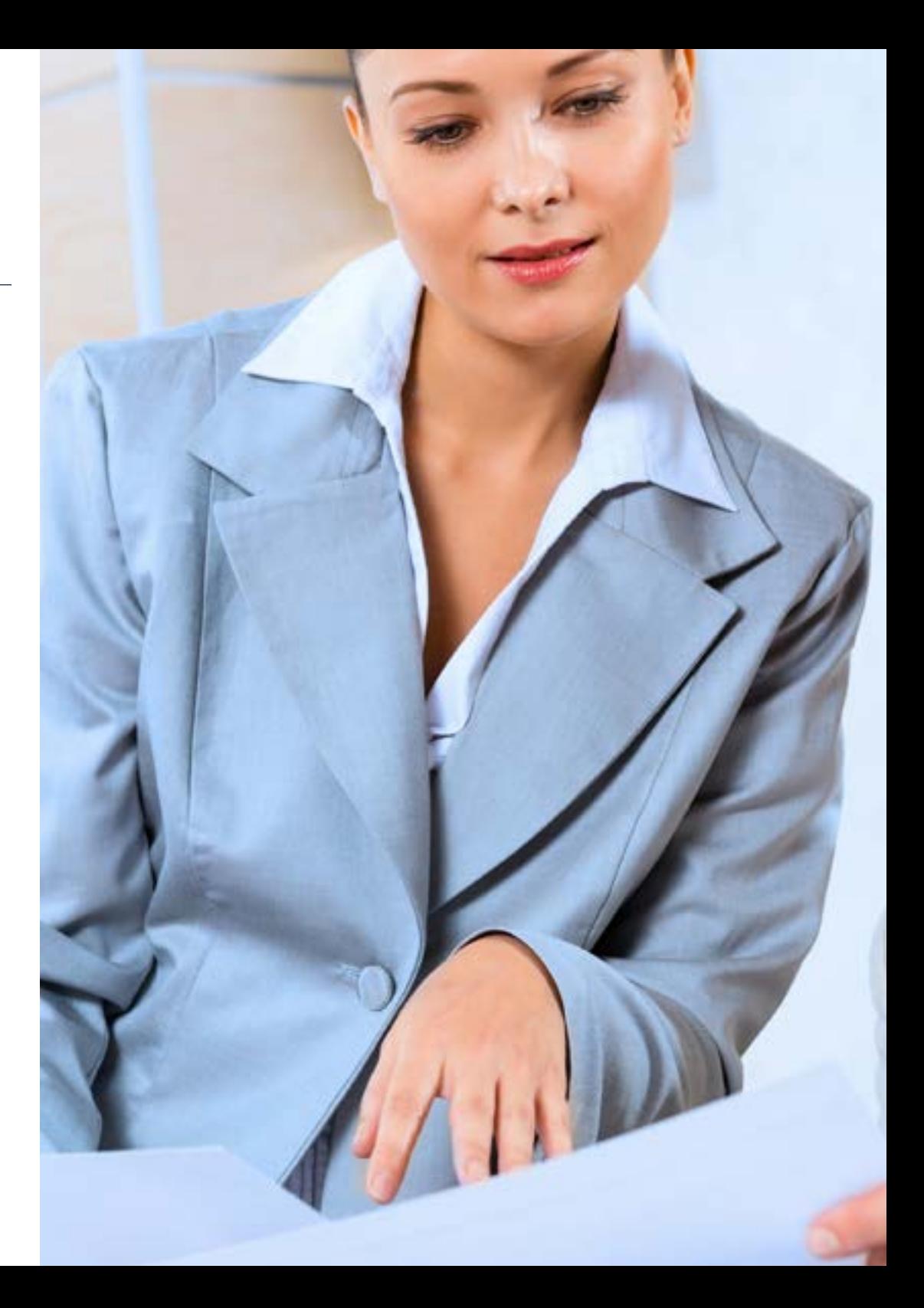

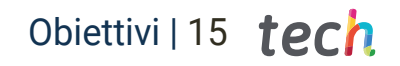

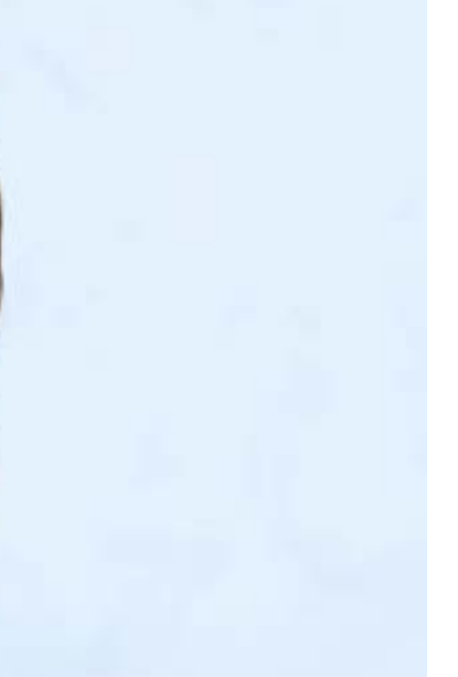

## Obiettivi specifici

- Conoscere il modo giusto per amministrare e gestire aziende di tutte le dimensioni e settori
- Avere una visione globale del funzionamento dell'economia a livello mondiale
- Saper applicare e lavorare con la matematica aziendale
- Comprendere approfonditamente le basi che governano la micro e la macroeconomia
- Saper lavorare con la statistica descrittiva e le probabilità
- Comprendere cosa sono le Tecnologie dell'Informazione e della Comunicazione e la loro importanza per le aziende
- Saper analizzare il funzionamento globale dell'econometria
- Conoscere i fondamenti dell'amministrazione aziendale a partire dalla descrizione dei suoi elementi, del suo contesto, di come funziona e come è organizzata
- Acquisire gli elementi necessari per un processo decisionale assertivo
- Comprendere il settore del management e dell'amministrazione

# <span id="page-15-0"></span>Competenze 04

Nel corso di questa specializzazione, gli studenti constateranno come le loro competenze e abilità vengono potenziate, affinché possano essere in grado di stabilire le migliori strategie aziendali attraverso analisi critiche, economiche e statistiche. A tale scopo, TECH fornisce casi di studio, che daranno una visione più diretta di situazioni reali e che saranno utili per integrarle nel proprio lavoro quotidiano.

Competenze | 17 tech

*Con questo corso amplierai le tue capacità e competenze per sviluppare analisi critiche sulla stabilità economica delle aziende"*

## tech 18 | Competenze

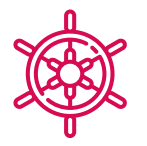

### Competenze generali

- Comprendere i fondamenti economici
- Avere una visione critica delle questioni economiche internazionali
- Identificare le variabili di base della microeconomia, quali: intervento pubblico, esternalità e beni pubblici, teoria dei giochi statica e dinamica
- Integrare gli effetti delle variabili microeconomiche nell'ambiente aziendale
- Analizzare le teorie economiche utilizzando la stima, i metodi di stima, i metodi di intervallo o di intervallo e i test di ipotesi parametrici e non parametrici
- Ampliare la capacità di analisi con particolare attenzione all'economia globale
- Padroneggiare la politica monetaria
- Utilizzare in modo efficiente le TIC attualmente disponibili

*Grazie a questo corso potrai aggiornare le tue conoscenze sulle Tecnologie dell'Informazione e della Comunicazione utilizzate nell'Economia e nella Statistica applicate all'impresa"*

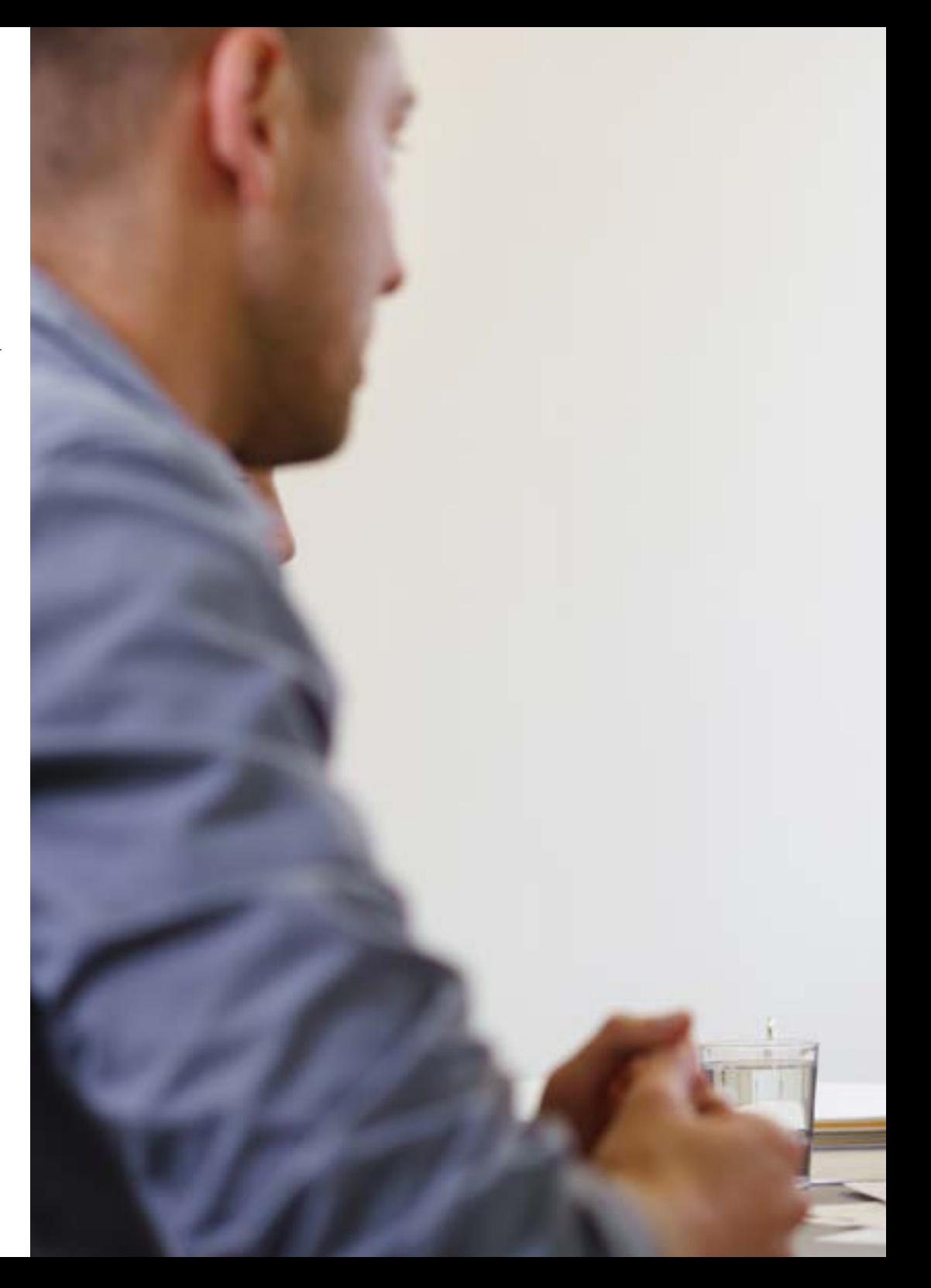

## Competenze | 19 tech

### Competenze specifiche

- Effettuare valutazioni di politica economica del governo di un Paese
- Ottenere previsioni sull'economia di un Paese
- Analizzare l'informazione economica
- Intervenire negli scenari tecnologici per lo sviluppo di processi formativi adattabili al nuovo contesto
- Spiegare gli obiettivi della macroeconomia e gli strumenti della politica economica
- Spiegare l'uso e l'impatto di questi strumenti sui mercati dei beni e sui mercati finanziari
- Applicare i vari modelli statistici e di distribuzione delle probabilità per prendere decisioni corrette in relazione alla situazione aziendale
- Gestire i risultati degli investimenti in base alle politiche aziendali e all'economia del Paese
- Applicare le tecniche e i metodi della matematica nel contesto finanziario dell'azienda
- Conoscere i calcoli necessari per ottenere l'equilibrio aziendale

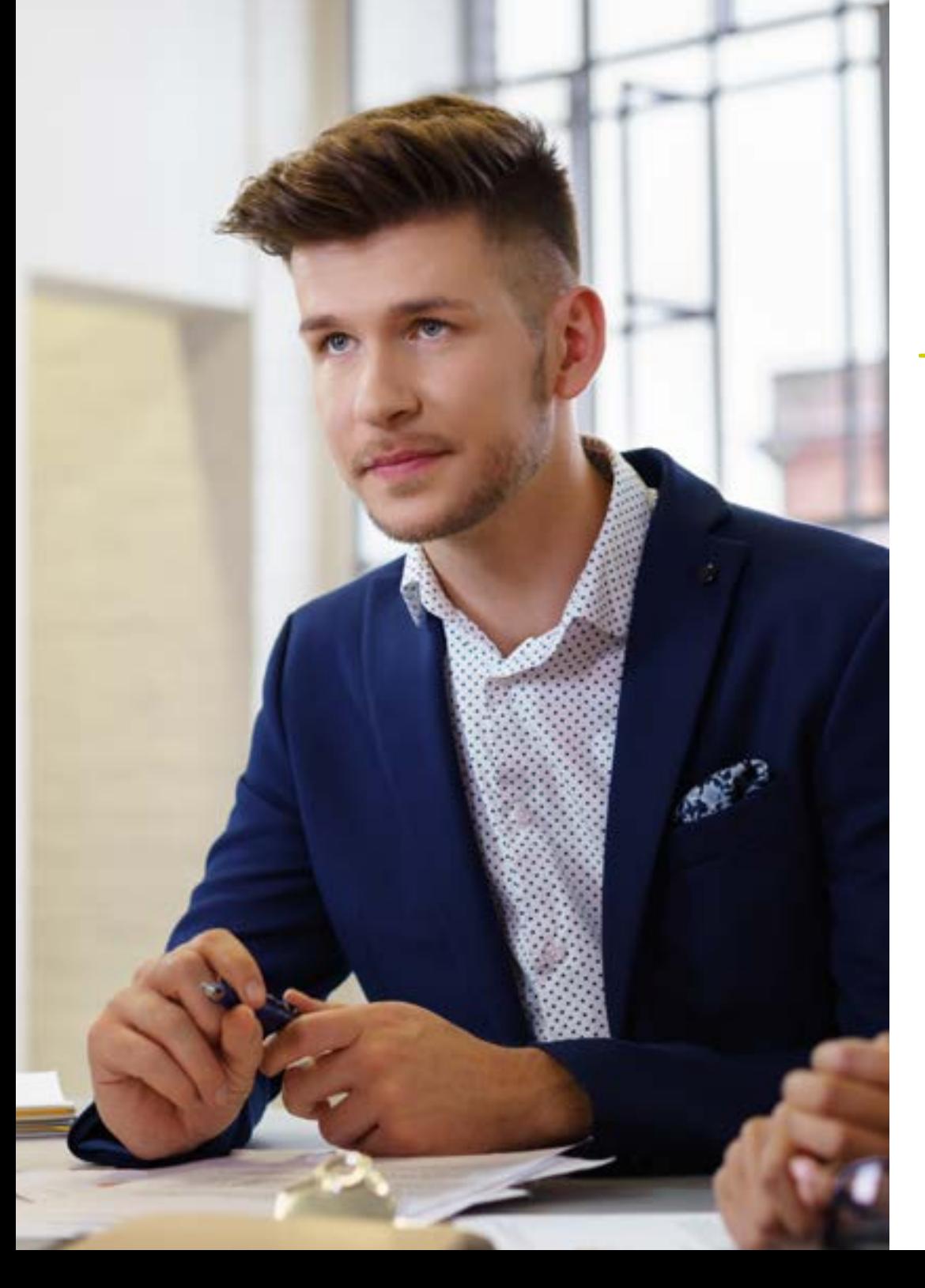

# <span id="page-19-0"></span>Struttura e contenuti 05

TECH ha ideato un percorso accademico che in 12 mesi porterà l'alunno ad acquisire una conoscenza avanzata dell'Economia e della Statistica Applicate all'Impresa. Conta con un programma di studio di qualità integrato da materiali didattici multimediali, letture specialistiche e casi di studio pratici. A completamento di questo programma, è previsto lo svolgimento di un tirocinio presso un'azienda di rilievo, dove si potranno applicare i concetti acquisiti e migliorare le proprie capacità in questo ambito. Una specializzazione completa che darà una svolta alla carriera professionale dello studente.

*Avrai a tua disposizione, 24 ore su 24, una biblioteca di risorse multimediali con un materiale avanzato che ti farà crescere professionalmente"*

## tech 22 | Struttura e contenuti

#### Modulo 1. Amministrazione aziendale: introduzione e organizzazione

- 1.1. L'impresa e i suoi elementi
	- 1.1.1. Il concetto di impresa
	- 1.1.2. Funzioni e classificazioni degli obiettivi aziendali
	- 1.1.3. L'imprenditorialità
	- 1.1.4. Tipi di aziende
- 1.2. L'impresa come sistema
	- 1.2.1. Concetti del sistema
	- 1.2.2. I modelli
	- 1.2.3. Sottosistema dell'impresa
	- 1.2.4. Sottosistema dei valori
- 1.3. L'ambiente aziendale
	- 1.3.1. Ambiente e valore
	- 1.3.2. Ambiente generale
	- 1.3.3. Ambiente specifico
	- 1.3.4. Strumenti di analisi
- 1.4. La funzione dirigenziale
	- 1.4.1. Concetti di base
	- 1.4.2. Cosa significa dirigere?
	- 1.4.3. Il processo decisionale
	- 1.4.4. La leadership
- 1.5. La pianificazione aziendale
	- 1.5.1. Piano aziendale
	- 1.5.2. Elementi della pianificazione
	- 1.5.3. Tappe
	- 1.5.4. Strumenti per la pianificazione
- 1.6. Il controllo aziendale
	- 1.6.1. Concetto, tipologie e terminologia
	- 1.6.2. Controllo di gestione
	- 1.6.3. Controllo della qualità
	- 1.6.4. Scheda di valutazione completa
- 1.7. L'organizzazione aziendale
	- 1.7.1. Concetti di base
	- 1.7.2. Struttura organizzativa
	- 1.7.3. Sfera culturale
	- 1.7.4. Modelli strutturali
- 1.8. Gestione delle Risorse Umane
	- 1.8.1 Motivazione
	- 1.8.2. Assunzione e selezione
	- 1.8.3. Corsi di aggiornamento per il personale
	- 1.8.4. Valutazione del rendimento
- 1.9. Elementi di Marketing e finanza
	- 1.9.1. Concetti e tappe
	- 1.9.2. Marketing e mercati
	- 1.9.3. Marketing strategico
	- 1.9.4. Relazione e sinergie

#### Modulo 2. Introduzione all'Economia

- 2.1. Introduzione all'offerta, alla domanda, all'equilibrio e ai cambiamenti di mercato
	- 2.1.1. Economia: principi e definizioni
		- 2.1.1.1. Micro e macroeconomia
		- 2.1.1.2. Micro e macroeconomia
		- 2.1.1.3. Scarsità di risorse
		- 2.1.1.4. Modelli di base dell'economia
	- 2.1.2. Costo opportunità
		- 2.1.2.1. Analisi
		- 2.1.2.2. Valore Attuale Netto
	- 2.1.3. Punto di equilibrio
		- 2.1.3.1. Concetto
		- 2.1.3.2. Tipologie di costi
		- 2.1.3.3. Calcolo e risultati
- 2.2. Domanda, offerta e preferenze di mercato
	- 2.2.1. Mercati e tipi di mercato
		- 2.2.1.1. Concetto di mercato
		- 2.2.1.2. Tipologie di mercati
		- 2.2.1.3. Natura dei prodotti

## Struttura e contenuti | 23 **fech**

- 2.2.2. Domanda di mercato 2.2.2.1. Definizione e concettualizzazione 2.2.2.2. Determinanti della Domanda 2.2.3. Offerta di mercato 2.2.3.1. Definizione e concettualizzazione 2.2.3.2. Determinanti dell'offerta 2.2.3.3. L'influenza della concorrenza 2.2.4. Equilibrio e statica 2.2.4.1. Statica comparata 2.2.4.2. Funzioni della statica comparata 2.2.4.3. Equilibrio economico 2.2.4.4. Equilibrio dinamico 2.3. Il vincolo di bilancio e l'equilibrio del consumatore 2.3.1. Il vincolo di bilancio e gli spostamenti 2.3.1.1. Concetto 2.3.1.2. Pendenza del vincolo di bilancio 2.3.1.3. Movimenti sulla linea di bilancio 2.3.2. Scelta ottimale 2.3.2.1. Concetto 2.3.2.2. Curva di indifferenza 2.3.2.3. Funzione di utilità 2.3.3. Scelta ottimale 2.3.3.1. Concetto 2.3.3.2. Curva di indifferenza 2.3.3.3. Funzione di utilità 2.4. Surplus del consumatore e del produttore. L'efficienza dell'equilibrio competitivo 2.4.1. Surplus del consumatore e produttore 2.4.1.1. Legge dei rendimenti decrescenti 2.4.1.2. Curva di domanda e offerta 2.4.1.3. Utilità marginale crescente e decrescente 2.4.2. L'efficienza dell'equilibrio competitivo 2.4.2.1. Concetto 2.4.2.2. Le condizioni matematiche dell'equilibrio di breve periodo 2.4.2.3. Le condizioni matematiche dell'equilibrio competitivo di lungo periodo
- 2.5. Prezzi massimi e minimi, l'effetto di un'imposta indiretta 2.5.1. Massimali di prezzo e livelli minimi 2.5.1.1. Concettualizzazione 2.5.1.2. Prezzo massimo 2.5.1.3. Prezzo minimo 2.5.2. Effetto di un'imposta indiretta 2.5.2.1. Definizione e concetti più importanti 2.5.2.2. Impatto legale ed economico 2.5.2.3. Analisi dell'impatto economico 2.6. Elasticità della domanda al prezzo e determinanti dell'elasticità al prezzo 2.6.1. Elasticità della domanda al prezzo 2.6.1.1. Concetti 2.6.1.2. Fattori che determinano l'elasticità della domanda al prezzo 2.6.1.3. Reddito totale ed elasticità 2.6.2. Sintesi dei tipi di elasticità 2.6.2.1. Perfettamente o infinitamente elastico 2.6.2.2. Perfettamente o infinitamente anelastico 2.6.2.3. Maggiore e minore di 1 2.6.2.4. Pari a 0 2.7. Elasticità della domanda incrociata e suo calcolo analitico 2.7.1. Elasticità incrociata 2.7.1.1. Contesto 2.7.1.2. Concetti e definizioni 2.7.1.3. Beni sostitutivi e indipendenti 2.7.2. Calcolo analitico 2.7.2.1. Formula 2.7.2.2. Calcolo ed esempi 2.8. La funzione di produzione e i rendimenti 2.8.1. La funzione di produzione 2.8.1.1. Ipotesi di base 2.8.1.2. Produzione totale 2.8.1.3. Produzione media 2.8.1.4. Produzione marginale

## 24 | Struttura e contenuti

2.8.2. Legge dei rendimenti decrescenti 2.8.2.1. Concetto 2.8.2.2. Grafico e interpretazioni 2.8.2.3. Rendimenti di scala 2.9. Costi a breve e lungo termine 2.9.1. Funzioni di costo 2.9.1.1. Definizione e concetti 2.9.1.2. I costi dell'impresa 2.9.1.3. Formulazione e rappresentazioni 2.9.2. Costi a breve termine 2.9.2.1. Concetto e definizioni 2.9.2.2. Tipi di costi a breve termine 2.9.2.3. Formulazione 2.9.3. Costi a lungo termine 2.9.3.1. Concetto e definizioni 2.9.3.2. Tipi di costi a lungo termine 2.9.3.3. Formulazione 2.10. Quantità economiche di base 2.10.1. Attività economica 2.10.1.1. Concettualizzazione 2.10.1.2. Crescita economica 2.10.1.3. Settore pubblico 2.10.1.4. Obiettivi generali 2.10.2. Indici dei prezzi e indicatori di mercato 2.10.2.1. Concettualizzazione 2.10.2.2. Indici semplici e complessi 2.10.2.3. PIL nominale 2.10.2.4. PIL reale 2.10.3. Flusso circolare di reddito 2.10.3.1. Concettualizzazione 2.10.3.2. Tipi di flusso: reale e monetario 2.10.3.3. Intervento del settore pubblico

#### 2.11. Politiche monetarie 2.11.1. La moneta e la sua circolazione 2.11.1.1. Concettualizzazione e obiettivi 2.11.1.2. La domanda di denaro 2.11.1.3. Circolazione del denaro 2.11.2. Equilibrio nel mercato monetario e politiche monetarie 2.11.2.1. Equilibri di mercato 2.11.2.2. Operazioni di mercato aperto 2.11.2.3. Politica monetaria convenzionale e non convenzionale 2.12. Struttura e tipi di mercato 2.12.1. Strutture di mercato 2.12.1.1. Concetto di mercato 2.12.1.2. Concorrenza perfetta e imperfetta 2.12.1.3. Monopolio 2.12.1.4. Oligopolio e duopolio 2.12.1.5. Monopsonio 2.12.1.6. Oligopsonio 2.13. Mercati non competitivi 2.13.1. Concorrenza monopolistica sul mercato 2.13.1.1. Concetto di monopolio 2.13.1.2. Costo sociale del monopolio 2.13.1.3. Discriminazione dei prezzi 2.13.2. Concorrenza del mercato oligopolistico 2.13.2.1. Concetto di oligopolio 2.13.2.2. Diversi tipi di oligopoli 2.14. Modello di domanda e offerta aggregata 2.14.1. Domanda aggregata 2.14.1.1. Concetto 2.14.1.2. Base di calcolo 2.14.1.3. Curva di domanda aggregata 2.14.2. Il moltiplicatore keynesiano 2.14.2.1. Concetto 2.14.2.2. Effetti causati dal moltiplicatore 2.14.2.3. Base di calcolo

## Struttura e contenuti | 25 **fech**

2.14.3. L'offerta aggregata

2.14.3.1. Concetto

2.14.3.2. Fattori

- 2.14.3.3. Variazioni
- 2.15. Relazioni economiche internazionali
	- 2.15.1. Commercio internazionale
		- 2.15.1.1. Concetti di base
		- 2.15.1.2. Tasso di cambio e condizioni commerciali
		- 2.15.1.3. Strumenti di politica commerciale
	- 2.15.2. Bilancia dei pagamenti e teorie dei tassi di cambio
		- 2.15.2.1. Bilancia dei pagamenti
		- 2.15.2.2. Teorie del tasso di cambio

#### Modulo 3. Matematica aziendale

- 3.1. Elementi di base dell'algebra lineare e matriciale
	- 3.1.1. Lo spazio vettoriale di IRn, funzioni e variabili
		- 3.1.1.1. Rappresentazione grafica degli insiemi di R
		- 3.1.1.2. Concetti di base delle funzioni reali di più variabili. Operazioni con le funzioni
		- 3.1.1.3. Classi di funzioni
		- 3.1.1.4. Teorema di Weirtrass
	- 3.1.2. Ottimizzazione con vincoli disuguali
		- 3.1.2.1. Il metodo grafico a due variabili
	- 3.1.3. Classi di funzioni
		- 3.1.3.1. Variabili separate
		- 3.1.3.2. Variabili polinomiali
		- 3.1.3.3. Razionali
		- 3.1.3.4. Forme quadratiche
- 3.2. Matrici: tipi, concetti e operazioni
	- 3.2.1. Definizioni di base
		- 3.2.1.1. Matrici di ordine m x n
		- 3.2.1.2. Matrici quadrate
		- 3.2.1.3. Matrice di identità
- 3.2.2. Operazioni con le matrici 3.2.2.1. Addizione di matrici 3.2.2.2. Prodotto di un numero reale per una matrice 3.2.2.3. Prodotto di matrici 3.3. Trasposizione della matrice 3.3.1. Matrice diagonalizzabile 3.3.2. Proprietà della trasposizione di matrici 3.3.2.1. Proprietà involutiva 3.4. Determinanti: calcolo e definizione 3.4.1. Concetto di determinanti 3.4.1.1. Definizione di determinanti 3.4.1.2. Matrice quadrata di ordine 2,3 e superiore a 3 3.4.2. Matrici triangolari 3.4.2.1. Calcolo della matrice triangolare 3.4.2.2. Calcolo della matrice quadrata non triangolare 3.4.3. Proprietà dei determinanti 3.4.3.1. Semplificazione dei calcoli 3.4.3.2. Calcolo in ogni caso 3.5. Inversione di matrice 3.5.1. Proprietà dell'inversione di matrice 3.5.1.1. Concetto di inversione 3.5.1.2. Definizioni e concetti di base associati 3.5.2. Calcolo dell'inversione di matrice 3.5.2.1. Metodi e calcolo 3.5.2.2. Eccezioni ed esempi 3.5.3. Espressione ed equazione della matrice 3.5.3.1. Espressione della matrice
	- 3.5.3.2. Equazione della matrice
- 3.6. Soluzione di sistemi di equazioni
	- 3.6.1. Equazioni lineari
		- 3.6.1.1. Discussione sul sistema. Teorema di Rouché-Fobenius
		- 3.6.1.2. Regola di Cramer: risolvere il sistema
		- 3.6.1.3. Sistemi omogenei

## $\text{tech}$  26 | Struttura e contenuti

3.6.2. Spazi vettoriali

3.6.2.1. Proprietà dello spazio vettoriale

- 3.6.2.2. Combinazione lineare di vettori
- 3.6.2.3. Dipendenza e indipendenza lineare
- 3.6.2.4. Coordinate di un vettore
- 3.6.2.5. Teorema delle basi
- 3.7. Forme quadratiche
	- 3.7.1. Concetto e definizione di forme quadratiche
	- 3.7.2. Matrici quadratiche 3.7.2.1. Legge di inerzia delle forme quadratiche 3.7.2.2. Studio del segno mediante autovalori 3.7.2.3. Studio del segno mediante minori
- 3.8. Funzioni di una variabile
	- 3.8.1. Analisi del comportamento di una grandezza
		- 3.8.1.1. Analisi locale
		- 3.8.1.2. Continuità
		- 3.8.1.3. Continuità limitata
- 3.9. Limiti di funzioni, dominio e immagine nelle funzioni reali
	- 3.9.1. Funzioni di più variabili 3.9.1.1. Vettoriali di più variabili
	- 3.9.2. Dominio di una funzione 3.9.2.1. Concetto e applicazioni
	- 3.9.3. Limiti di funzioni 3.9.3.1. Limiti di una funzione in un punto 3.9.3.2. Limiti laterali di una funzione 3.9.3.3. Limiti di funzioni razionali
	- 3.9.4. Indeterminatezza 3.9.4.1. Indeterminatezza delle funzioni con radici 3.9.4.2. Indeterminatezza 0/0
	- 3.9.5. Dominio e immagine di una funzione 3.9.5.1. Concetto e caratteristiche 3.9.5.2. Calcolo del dominio e dell'immagine

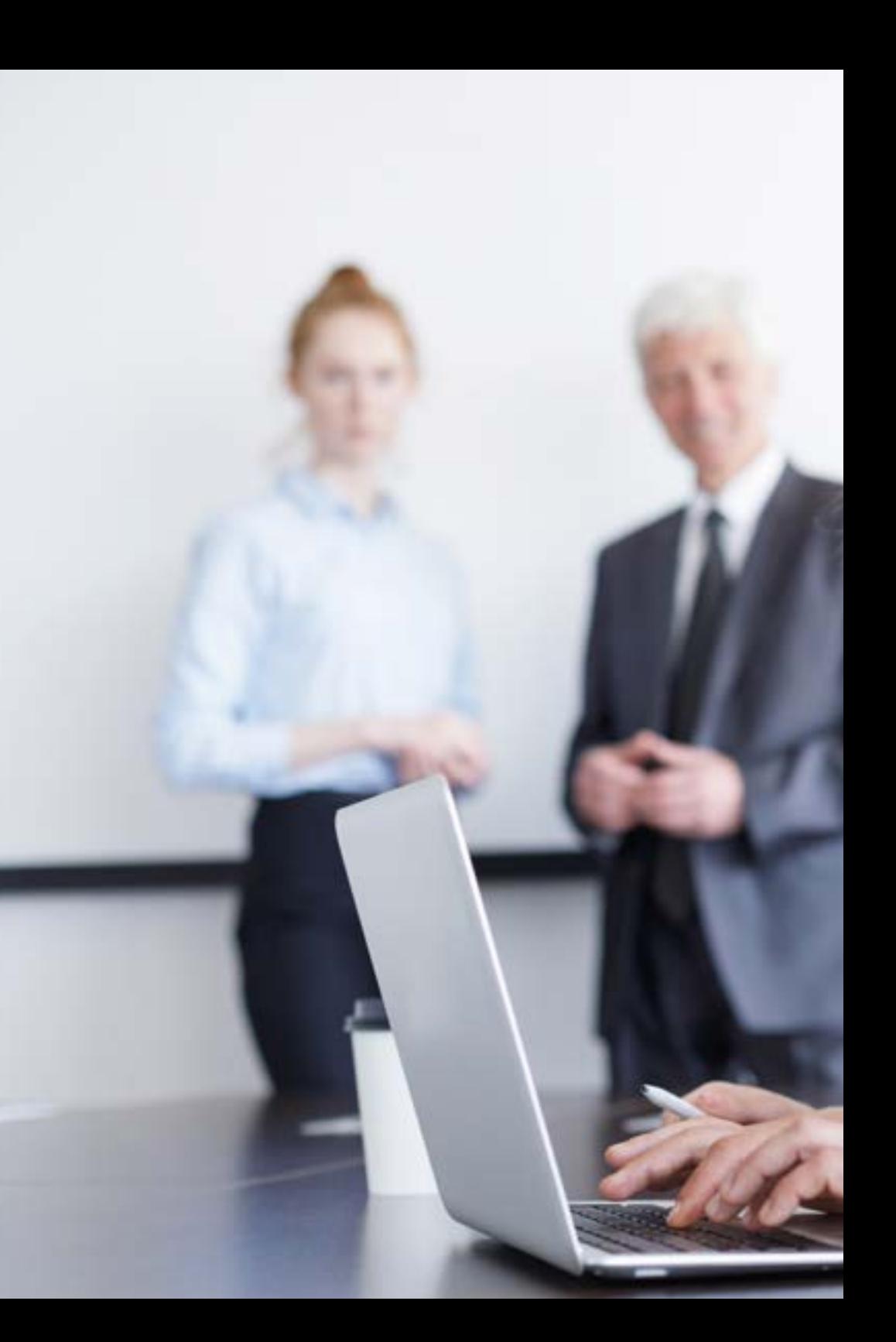

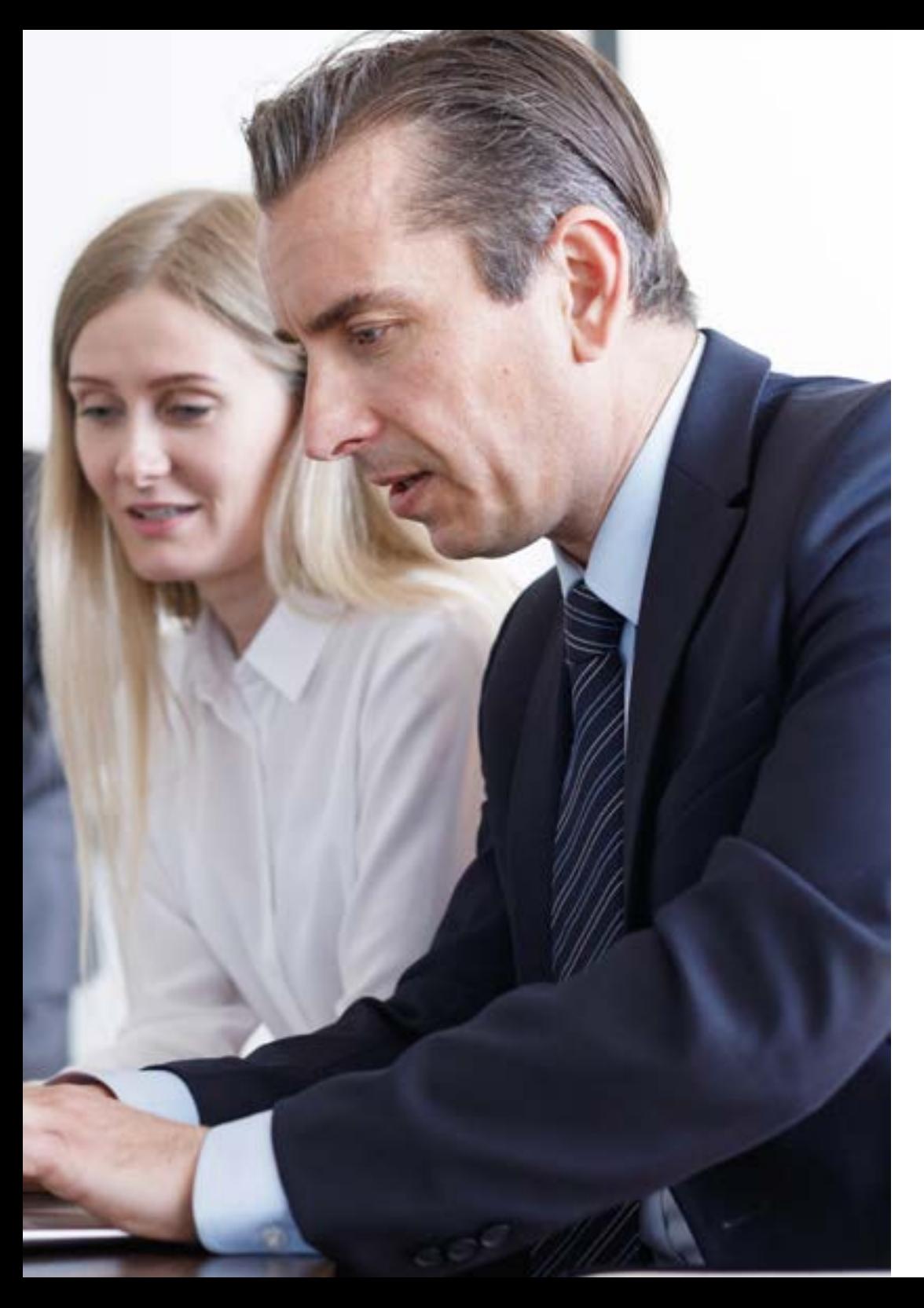

## Struttura e contenuti | 27 tech

- 3.10. Derivate: analisi del comportamento
	- 3.10.1. Derivate di una funzione in un punto 3.10.1.1. Concetto e caratteristiche 3.10.1.2. Interpretazione geometrica
	- 3.10.2. Regole di derivazione
		- 3.10.2.1. Derivazione di una costante
		- 3.10.2.2. Derivazione di una somma o differenziazione
		- 3.10.2.3. Derivazione di un prodotto
		- 3.10.2.4. Derivazione dell'opposto
		- 3.10.2.5. Derivazione del composto
- 3.11. Applicazioni delle derivate allo studio delle funzioni
	- 3.11.1. Proprietà delle funzioni derivabili
	- 3.11.2. Valutazione delle grandezze economiche
	- 3.11.3. Differenziabilità
- 3.12. Ottimizzazione di funzioni di più variabili
	- 3.12.1. Ottimizzazione delle funzioni
		- 3.12.1.1. Ottimizzazione con vincoli di uguaglianza
		- 3.12.1.2. Punti critici
		- 3.12.1.3. Estremi relativi
	- 3.12.2. Funzioni convesse e concave 3.12.2.1. Proprietà delle funzioni convesse e concave 3.12.2.2. Punti di inflessione 3.12.2.3. Crescita e decrescita
- 3.13. Integrali indefiniti
	- 3.13.1. Integrali primitivi e indefiniti
		- 3.13.1.1. Concetti di base
		- 3.13.1.2. Metodi di calcolo
		- 3.13.2. Integrali immediati 3.13.2.1. Proprietà degli integrali immediati
	- 3.13.3. Metodi di integrazione 3.13.3.1. Integrali razionali

## 28 | Struttura e contenuti

- 3.14. Integrali definiti
	- 3.14.1. Teorema di Barrow
		- 3.14.1.1. Definizione del teorema
		- 3.14.1.2. Base di calcolo
		- 3.14.1.3. Applicazioni del teorema
	- 3.14.2. Taglio di curve negli integrali definiti 3.14.2.1. Concetto di taglio delle curve 3.14.2.2. Base di calcolo e studio delle operazioni 3.14.2.3. Applicazioni del calcolo del taglio delle curve 3.14.3. Teorema della media 3.14.3.1. Concetto di teorema e di intervallo chiuso 3.14.3.2. Base di calcolo e studio delle operazioni
		- 3.14.3.3. Applicazioni del teorema

#### Modulo 4. Microeconomia

- 4.1. Microeconomia: benessere e tipologia di fallimenti del mercato
	- 4.1.1. Microeconomia
		- 4.1.1.1. Principi e concetti di microeconomia
		- 4.1.1.2. La produzione
		- 4.1.1.3. Sovranità dei consumatori
		- 4.1.1.4. Agenti economici
	- 4.1.2. Benessere e tipologia di fallimenti
		- 4.1.2.1. Concetto di benessere
		- 4.1.2.2. Valore Attuale Netto
		- 4.1.2.3. Tipologia dei fallimenti del mercato
- 4.2. Intervento pubblico. Esternalità e beni pubblici
	- 4.2.1. Intervento pubblico
		- 4.2.1.1. L'esistenza di beni pubblici
		- 4.2.1.2. Intervento dello Stato
	- 4.2.2. Esternalità
		- 4.2.2.1. Costi interni
		- 4.2.2.2. Costi esterni, esternalità negative
		- 4.2.2.3. Beneficio esterno
		- 4.2.2.4. Politica ambientale
- 4.3. Teoria statica dei giochi: rappresentazione normale, razionalità e informazione
	- 4.3.1. Teoria statica dei giochi
		- 4.3.1.1. Concetto
		- 4.3.1.2. Rappresentazione
		- 4.3.1.3. Applicazioni
	- 4.3.2. Tipi di giochi statici 4.3.2.1. Simmetrico e asimmetrico 4.3.2.2. Altri tipi
	- 4.3.3. Storia della teoria dei giochi
- 4.4. Teoria dei giochi dinamici: rappresentazione estensiva, informazione perfetta e imperfetta
	- 4.4.1. Rappresentazione in forma estesa 4.4.1.1. Dalla forma estesa alla forma normale: la strategia
	- 4.4.2. Introduzione all'indietro ed equilibrio perfetto di Nash nei sottogiochi 4.4.2.1. Razionalità sequenziale ed equilibrio di Nash 4.4.2.2. Procedura di retroazione
		- 4.4.2.3. Sottogiochi con informazione perfetta
	- 4.4.3. Il modello di duopolio di Stackelberg 4.4.3.1. Concetto
		- 4.4.3.2. Applicazioni
- 4.5. Caratteristiche e modelli di oligopolio
	- 4.5.1. Caratteristiche di un oligopolio
		- 4.5.1.1. Concettualizzazione
		- 4.5.1.2. Differenze con il monopolio
		- 4.5.1.3. Interdipendenza aziendale
	- 4.5.2. Modelli di oligopolio
		- 4.5.2.1. Differenziato
		- 4.5.2.2. Concentrato
		- 4.5.2.3. Duopoli
	- 4.5.3. Barriere all'ingresso nel mercato 4.5.3.1. Pratiche oligopolistiche
		- 4.5.3.2. Cause e conseguenze

### Struttura e contenuti | 29 **fech**

- 4.6. Il settore pubblico e gli oligopoli
	- 4.6.1. Vari modelli
		- 4.6.1.1. Modello Cournot
		- 4.6.1.2. Modello Stackelberg
	- 4.6.2. Il settore pubblico
		- 4.6.2.1. Settore pubblico e innovazione
		- 4.6.2.2. Fallimenti del settore
		- 4.6.2.3. Oligopoli globali
- 4.7. Concorrenza monopolistica
	- 4.7.1. Concetto di monopolio
		- 4.7.1.1. Contesto
		- 4.7.1.2. Concetti e definizioni
	- 4.7.2. Caratteristiche del mercato 4.7.2.1. Esempi di mercato 4.7.2.2. Concorrenza imperfetta
- 4.8. Differenziazione, equilibrio e confronto tra concorrenza perfetta e monopolistica
	- 4.8.1. Differenziazione
		- 4.8.1.1. Concetti
		- 4.8.1.2. Caratteristiche
		- 4.8.1.3. Punti salienti
	- 4.8.2. Equilibrio
		- 4.8.2.1. Concetto
		- 4.8.2.2. Costo marginale
		- 4.8.2.3. Produttori
	- 4.8.3. Confronto
- 4.9. Teoria del consumatore
	- 4.9.1. Preferenze
		- 4.9.1.1. Teoria del consumatore
		- 4.9.1.2. Paniere di beni
		- 4.9.1.3. Preferenze e vincoli
		- 4.9.1.4. Relazione binaria
	- 4.9.2. Curva di indifferenza
		- 4.9.2.1. Concetto e definizioni
		- 4.9.2.2. Mappe delle curve

4.9.3. Funzione di utilità 4.9.3.1. Concetto e definizioni 4.9.3.2. Funzioni di livello U 4.9.3.3. Formulazione e tipi di assiomi 4.10. Curva di domanda individuale 4.10.1. Domanda individuale 4.10.1.1. Concettualizzazione 4.10.1.2. Esempi 4.10.2. Curva di domanda 4.10.2.1. Concettualizzazione 4.10.2.2. Determinanti della Domanda 4.10.2.3. Variazioni della quantità di domanda 4.10.2.4. Variazione della domanda 4.11. Scelta intertemporale 4.11.1. Preferenze intertemporali 4.11.1.1. Rapporto marginale di preferenza temporale 4.11.1.2. Diminuzione dell'RMPT 4.11.1.3. Periodo attuale e incertezza 4.11.2. Tasso di interesse e valore attualizzato 4.11.2.1. Tasso di interesse R 4.11.2.2. Valore attuale 4.11.2.3. Vincolo di bilancio 4.12. Scelta sociale in condizioni di incertezza e rischio 4.12.1. Descrizione del rischio 4.12.1.1. Analisi delle decisioni 4.12.1.2. Valore atteso 4.12.1.3. Fair play 4.12.1.4. Variabilità 4.12.1.5. Deviazioni 4.12.2. Preferenze di rischio 4.12.2.1. Utile previsto 4.12.2.2. Persone avverse al rischio 4.12.2.3. Persone neutrali al rischio 4.12.2.4. Persone che amano il rischio 4.12.2.5. Premio di rischio e valore certo

## 30 | Struttura e contenuti

- 4.12.3. Riduzione del rischio
	- 4.12.3.1. Diversificazione
	- 4.12.3.2. Giustizia attuariale
	- 4.12.3.3. Prezzo di riserva
- 4.13. Informazioni asimmetriche
	- 4.13.1. Informazioni asimmetriche
		- 4.13.1.1. Selezione avversa
		- 4.13.1.2. Rischio morale
		- 4.13.1.3. Teoria dell'informazione asimmetrica

#### Modulo 5. Statistica I

- 5.1. Introduzione alla statistica
	- 5.1.1. Concetti di base
	- 5.1.2. Tipi di variabili
	- 5.1.3. Informazioni statistiche
- 5.2. Organizzazione e classificazione della registrazione dei dati
	- 5.2.1. Descrizione delle variabili
	- 5.2.2. Tabella di distribuzione delle frequenze
	- 5.2.3. Quantitative e qualitative
- 5.3. Applicazioni delle TIC e sistemi pratici
	- 5.3.1. Concetti di base
	- 5.3.2. Strumenti
	- 5.3.3. Rappresentazione dei dati
- 5.4. Misure di sintesi dei dati I
	- 5.4.1. Misure descrittive
		- 5.4.2. Misure di centralizzazione
		- 5.4.3. Misure di dispersione
		- 5.4.4. Misure di forma o posizione
- 5.5. Misure di sintesi dei dati II
	- 5.5.1. Diagramma a scatola
	- 5.5.2. Identificazione dei valori anomali
	- 5.5.3. Trasformazione di una variabile
- 5.6. Analisi dell'insieme di due variabili statistiche
	- 5.6.1. Tabulazione di due variabili
	- 5.6.2. Tabelle di contingenza e rappresentazioni grafiche
	- 5.6.3. Relazione lineare tra variabili quantitative
- 5.7. Serie temporali e numeri indice
	- 5.7.1. Serie temporali
	- 5.7.2. Tassi di variazione
	- 5.7.3. Numeri indice
	- 5.7.4. L'IPC e le serie temporali deflazionate
- 5.8. Introduzione alla probabilità: calcolo e concetti di base
	- 5.8.1. Concetti di base
	- 5.8.2. Teoria degli insiemi
	- 5.8.3. Calcolo delle probabilità
- 5.9. Variabili casuali e funzioni di probabilità
	- 5.9.1. Variabili casuali
	- 5.9.2. Misurazioni delle variabili
	- 5.9.3. Funzione di probabilità
- 5.10. Modelli di probabilità per variabili casuali
	- 5.10.1. Calcolo delle probabilità
	- 5.10.2. Variabili casuali discrete
	- 5.10.3. Variabili casuali continue
	- 5.10.4. Modelli derivati dalla distribuzione normale

#### Modulo 6. Introduzione alle TIC

- 6.1. Sistema di Informazione: caratteristiche, funzioni e tipologie
	- 6.1.1. Introduzione alle TIC
	- 6.1.2. Principi
	- 6.1.3. Caratteristiche
	- 6.1.4. Inizi
	- 6.1.5. Vantaggi e svantaggi
	- 6.1.6. Tipologie
	- 6.1.7. Tipologie dei sistemi informativi
	- 6.1.8. Processi aziendali

## Struttura e contenuti | 31 **fech**

- 6.2. Sistemi di Informazione: influenza, vantaggio competitivo e strategie basate su reti e web 2.0
	- 6.2.1. Influenza delle TIC
	- 6.2.2. Attuali
	- 6.2.3. Globali
	- 6.2.4. Vantaggi competitivi
	- 6.2.5. Strategie basate sul web 2.0
	- 6.2.6. Strategie di rete
- 6.3. Le Tecnologie di Informazione e Comunicazione (TIC)
	- 6.3.1. Componenti
	- 6.3.2. Concetto
	- 6.3.3. Tipi di componenti
	- 6.3.4. Applicazioni
	- 6.3.5. Evoluzione dell'infrastruttura
	- 6.3.6. Storia
	- 6.3.7. Situazione attuale e sviluppo
	- 6.3.8. L'amministrazione dell'infrastruttura delle TIC
	- 6.3.9. Boosters
	- 6.3.10. Amministrazione
- 6.4. Hardware e tendenze nell'hardware
	- 6.4.1. L'hardware
	- 6.4.2. Concetto
	- 6.4.3. Evoluzione dell'hardware
	- 6.4.4. Classificazione di hardware e software
	- 6.4.5. Tendenze nell'hardware
	- 6.4.6. Elaboratore di dati
	- 6.4.7. Accelerazione dei processi
	- 6.4.8. Memorizzazione di dati elaborati
	- 6.4.9. Visualizzazione grafica
- 6.5. Integrazione delle piattaforme di elaborazione e telecomunicazioni
	- 6.5.1. Integrazione
	- 6.5.2. Concettualizzazione
	- 6.5.3. Evoluzione
	- 6.5.4. Interdipendenza aziendale
	- 6.5.5. Integrazione e competizione
	- 6.5.6. Strumenti per l'integrazione
	- 6.5.7. Big Data
- 6.6. Modalità di elaborazione, virtualizzazione e processori multi core
	- 6.6.1. Vari modelli
	- 6.6.2. Sistema di processori multipli
	- 6.6.3. Concetto di elaborazione
	- 6.6.4. La virtualizzazione
	- 6.6.5. Requisiti
	- 6.6.6. Ipervisori
	- 6.6.7. Paravirtualizzazione
- 6.7. Il software e le piattaforme di software
	- 6.7.1. Il software
	- 6.7.2. Contesto
	- 6.7.3. Concetti e definizioni
	- 6.7.4. Applicazioni
	- 6.7.5. Piattaforme di software
	- 6.7.6. Piattaforme attuali
	- 6.7.7. Evoluzione delle piattaforme
- 6.8. Il linguaggio Java e l'integrazione di applicazioni aziendali
	- 6.8.1. Il linguaggio Java
	- 6.8.2. Concetti
	- 6.8.3. Caratteristiche
	- 6.8.4. Punti salienti
	- 6.8.5. Architettura delle applicazioni aziendali
	- 6.8.6. Concetto
	- 6.8.7. L'integrazione nelle imprese
	- 6.8.8. *Trascoding*
	- 6.8.9. Adattamento semantico dei contenuti

## tech 32 | Struttura e contenuti

- 6.9. Reti: reti corporative e tecnologie di connettività
	- 6.9.1. Reti corporative e tecnologie di connettività
	- 6.9.2. Trasformazione
	- 6.9.3. Connettività nell'impresa
	- 6.9.4. Soluzioni di connettività
	- 6.9.5. Tipologie e mezzi di trasmissione
	- 6.9.6. Concetto e definizioni
	- 6.9.7. Mappe di trasmissione
- 6.10. Internet, Web, Web 2.0 e Web 3.0
	- 6.10.1. Che cos'è internet?
	- 6.10.2. Concettualizzazione
	- 6.10.3. Applicazioni
	- 6.10.4. Web 1.0
	- 6.10.5. Concettualizzazione
	- 6.10.6. Contenuti statici
	- 6.10.7. La divulgazione
	- 6.10.8. Web 2.0
	- 6.10.9. Concettualizzazione
	- 6.10.10. Contenuti dinamici
	- 6.10.11. Lo sviluppo
	- 6.10.12. Web 3.0
	- 6.10.13. Concettualizzazione
	- 6.10.14. Contenuti multi-dispositivo
	- 6.10.15. Il web intelligente
- 6.11. Strumenti aziendali per la comunicazione e il coordinamento
	- 6.11.1. Strumenti aziendali
	- 6.11.2. La gestione a distanza
	- 6.11.3. Pianificare la comunicazione
	- 6.11.4. Metodi di coordinamento
	- 6.11.5. Il coordinamento internazionale
	- 6.11.6. Il coordinamento internazionale
	- 6.11.7. Concetto online

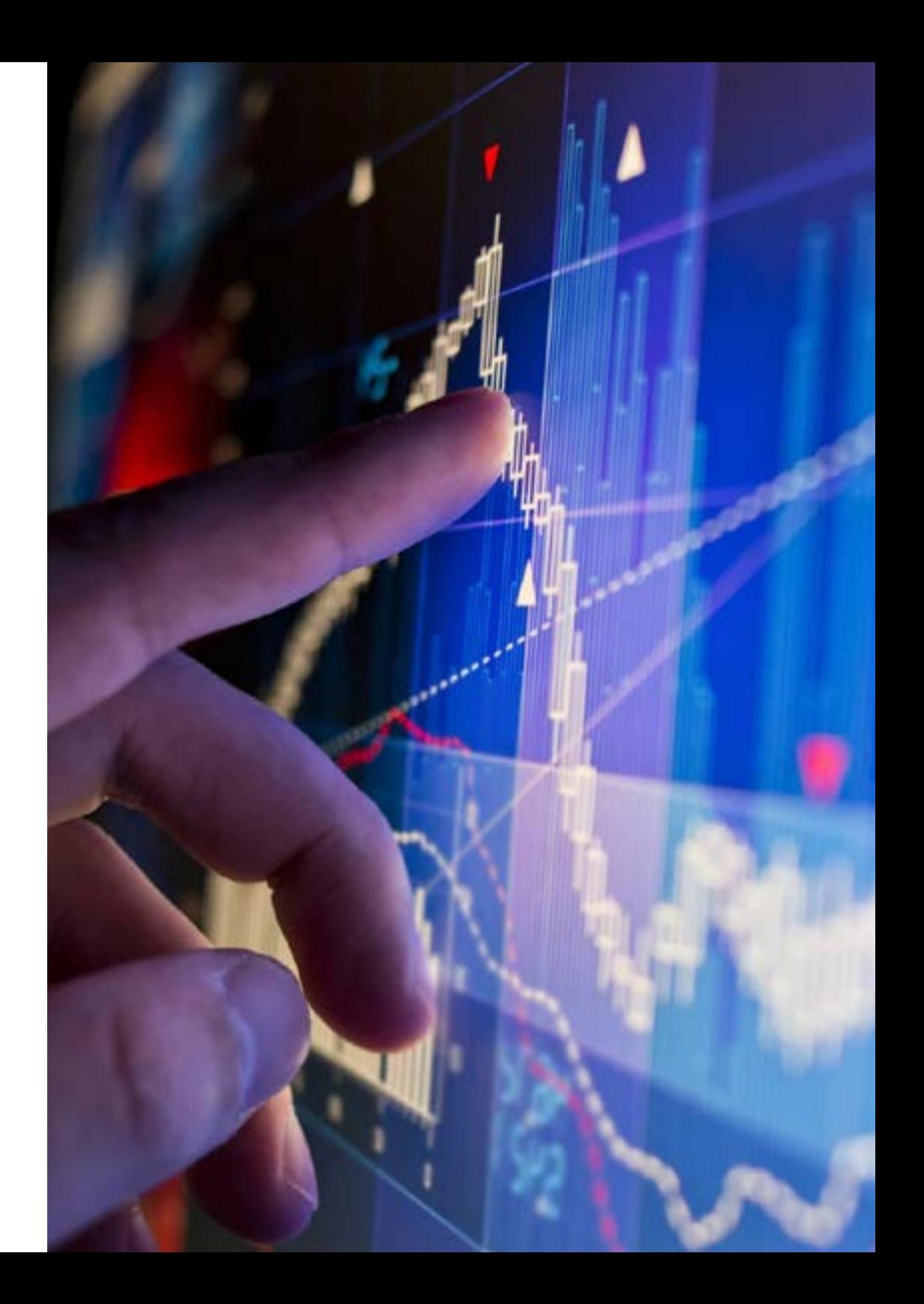

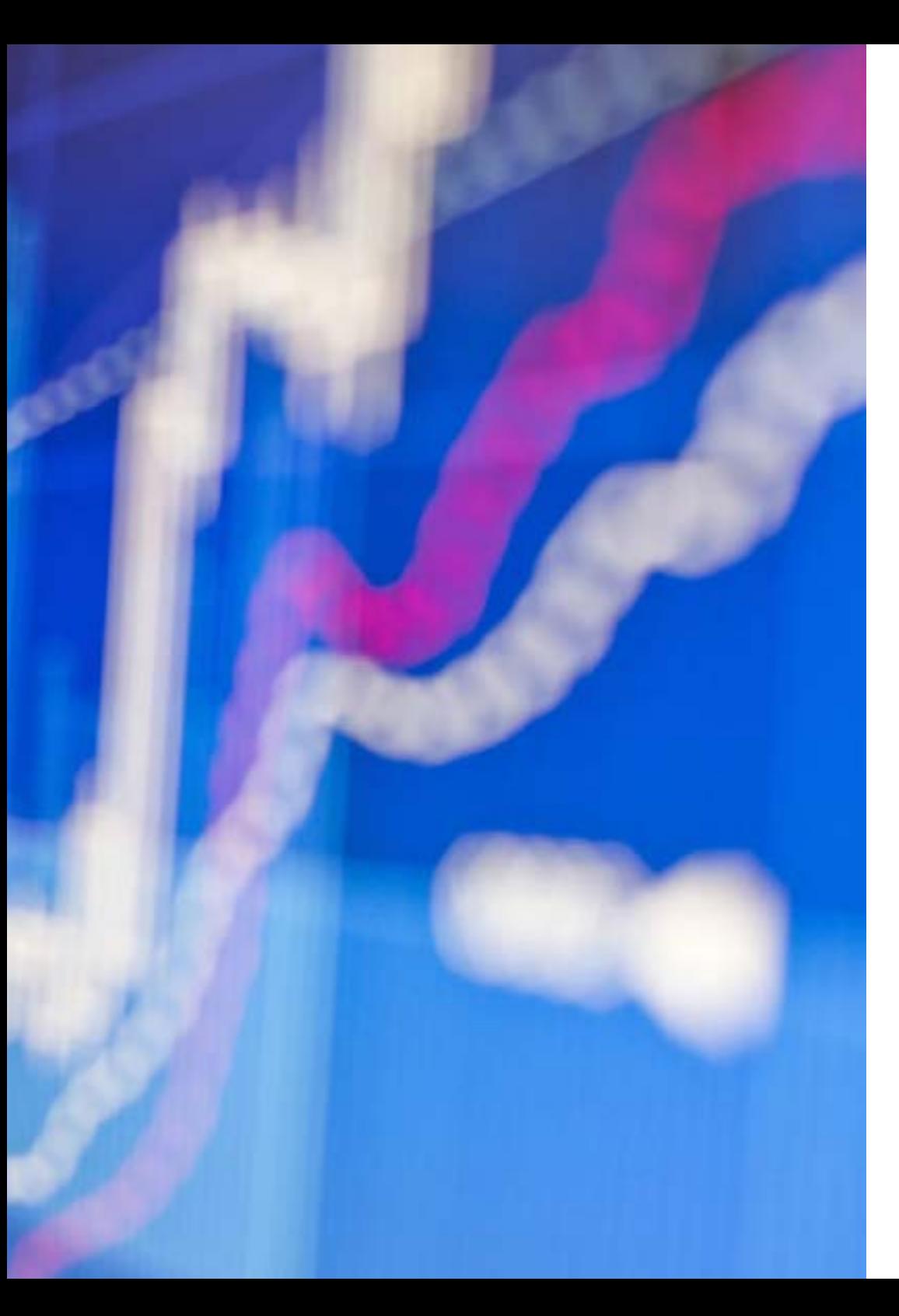

## Struttura e contenuti | 33 tech

- 6.12. Organizzazione tradizionale dei file, sistemi di gestione dei dati, memorizzazione ed estrazione di dati
	- 6.12.1. Memorizzazione di dati
	- 6.12.2. Analisi dei dati
	- 6.12.3. Tipi di memorizzazione
	- 6.12.4. Tipo di informazioni memorizzabili
	- 6.12.5. Variabilità dei dati
	- 6.12.6. Sistema di gestione di dati
	- 6.12.7. Scheda di valutazione completa
	- 6.12.8. Processi di pianificazione
	- 6.12.9. Indicatori di gestione
	- 6.12.10. Estrazione di dati
	- 6.12.11. Concetto
	- 6.12.12. Teoria della complessità computazionale
	- 6.12.13. Tendenze
- 6.13. Sistemi aziendali: sistemi di gestione aziendale e sistemi di supporto alle decisioni
	- 6.13.1. Sistema di supporto alle decisioni
	- 6.13.2. Sistema di assistenza: DSS
	- 6.13.3. Processo decisionale basato sulla gestione dei dati
	- 6.13.4. Processi di gestione aziendale
	- 6.13.5. Concetti di gestione
	- 6.13.6. Fasi del processo
- 6.14. E-commerce
	- 6.14.1. Significato di e-Commerce
	- 6.14.2. Concetto
	- 6.14.3. B2B.
	- 6.14.4. Implicazioni
	- 6.14.5. Sfide dell'E-commerce
	- 6.14.6. Principali tipi di E-commerce
	- 6.14.7. Tipologie di E-commerce
	- 6.14.8. Mercati di scambio
	- 6.14.9. L'evoluzione e le ripercussioni
	- 6.14.10. Espansione
	- 6.14.11. Ripercussione globale

## **tech** 34 | Struttura e contenuti

#### Modulo 7. Economia mondiale

- 7.7. Sviluppo internazionale e sfide economiche 7.7.1. Sfide del nuovo secolo
- 7.8. Commercio internazionale
	- 7.8.1. Importanza del commercio internazionale
- 7.9. Flussi dell'investimento internazionale
	- 7.9.1. Tipi, tendenze e mercati finanziari
- 7.10. Sistema finanziario e monetario internazionale 7.10.1. Sistema attuale, istituzioni e globalizzazione
- 7.11. Integrazione economica
	- 7.11.1. Processo ed effetti
- 7.12. Analisi dell'informazione Economica 7.12.1. Fasi dell'analisi
	-

#### Modulo 8. Macroeconomia

- 8.1. Dalla microeconomia alla macroeconomia. Gli obiettivi della macroeconomia
	- 8.1.1. Differenze con la microeconomia
		- 8.1.1.1. Concetto e analisi
		- 8.1.1.2. Processi fondamentali
		- 8.1.1.3. Analisi aziendale
	- 8.1.2. Obiettivi della macroeconomia
		- 8.1.2.1. Objettivi
		- 8.1.2.2. Evoluzione degli obiettivi
- 8.2. Strumenti di politica economica
	- 8.2.1. Concetto
		- 8.2.1.1. Descrizione
		- 8.2.1.2. Evoluzione
	- 8.2.2. Strumenti
		- 8.2.2.1. Istituzioni
		- 8.2.2.2. Globalizzazione
		- 8.2.2.3. Analisi dettagliata
	- 8.2.3. Strumenti internazionali
		- 8.2.3.1. Concetti e definizione
		- 8.2.3.2. Gestione internazionale
- 8.3. Produzione di aggregati
	- 8.3.1. Teoria della produzione aggregata 8.3.1.1. Concetti 8.3.1.2. Origine della teoria
		- 8.3.1.3. Applicazioni
	- 8.3.2. La funzione di produzione aggregata 8.3.2.1. Rendimenti e costanti 8.3.2.2. I fattori di produzione
	- 8.3.3. Applicazioni
- 8.4. Misurazione della disoccupazione e dell'inflazione
	- 8.4.1. Misurazione della disoccupazione 8.4.1.1. Concetto e definizioni 8.4.1.2. Impatto della disoccupazione 8.4.1.3. Misure e strumenti
	- 8.4.2. Inflazione
		- 8.4.2.1. Inflazione da domanda
		- 8.4.2.2. Inflazione da costi
		- 8.4.2.3. Inflazione strutturale
- 8.5. La domanda di beni: consumi, investimenti e spesa pubblica
	- 8.5.1. Concetti generali
		- 8.5.1.1. Definizioni importanti
		- 8.5.1.2. Il mercato dei consumatori e la domanda totale di beni
	- 8.5.2. La composizione del PIL
		- 8.5.2.1. Consumo
		- 8.5.2.2. Investimento
		- 8.5.2.3. Spesa pubblica
- 8.6. Determinazione della produzione di equilibrio
	- 8.6.1. Concetti
		- 8.6.1.1. Definizione e caratteristiche
		- 8.6.1.2. Differenze tra risparmi e investimenti
	- 8.6.2. Redditività
		- 8.6.2.1. Rapporto di redditività
		- 8.6.2.2. Azioni, obbligazioni e fondi comuni di investimento
		- 8.6.2.3. Introduzione alla liquidità

## Struttura e contenuti | 35 **fech**

- 8.7. Denaro, domanda, sistema bancario e offerta di moneta
	- 8.7.1. Il denaro
		- 8.7.1.1. Funzioni
		- 8.7.1.2. Storia ed evoluzione
		- 8.7.1.3. Il corso legale
	- 8.7.2. Processo di creazione del denaro 8.7.2.1. Offerta di moneta
		- 8.7.2.2. Attività liquide
- 8.8. Equilibrio nel mercato monetario: la determinazione del tasso di interesse
	- 8.8.1. Base monetaria
		- 8.8.1.1. Creazione di denaro
		- 8.8.1.2. Distruzione di denaro
	- 8.8.2. Banca centrale
		- 8.8.2.1. Tassi di sconto
		- 8.8.2.2. Operazioni a mercato aperto
		- 8.8.2.3. Politica monetaria
	- 8.8.3. Equilibrio di mercato 8.8.3.1. Scuola di pensiero keynesiana e neoclassica 8.8.3.2. Retta LM
		- 8.8.3.3. Spostamenti della retta
- 8.9. Il mercato dei beni e la relazione IS, i mercati finanziari e la relazione LM, il modello IS-LM
	- 8.9.1. Il mercato dei beni e la relazione IS
		- 8.9.1.1. Concetti e definizioni
		- 8.9.1.2. Il modello di base
		- 8.9.1.3. Livello delle vendite e tasso di interesse
	- 8.9.2. I mercati finanziari e la relazione LM 8.9.2.1. Determinazione del tasso di interesse 8.9.2.2. La relazione LM e la curva LM
		-
		- 8.9.2.3. Analisi dell'insieme IS-LM
- 8.10. Politica fiscale e politica monetaria
	- 8.10.1. Politiche fiscali
		- 8.10.1.1. Restrittiva
		- 8.10.1.2. Espansiva
		- 8.10.1.3. Effetti sulla curva IS
- 8.10.2. Politiche monetarie 8.10.2.1. Restrittive ed Espansiva 8.10.2.2. Effetti sulla curva LM 8.11. L'apertura dei mercati dei beni: esportazioni, importazioni e tassi di cambio 8.11.1. Situazione e prospettive 8.11.1.1. Definizione e concetti 8.11.1.2. Aggiornamento delle prospettive 8.11.2. Strumenti e mezzi 8.11.2.1. Tipi di analisi e struttura 8.11.2.2. Indicatori di crescita 8.11.2.3. Interventi del FMI 8.12. L'apertura dei mercati finanziari: bilancia dei pagamenti, tassi di interesse e rapporti di cambio 8.12.1. Bilancia dei pagamenti 8.12.1.1. Saldo del capitale 8.12.1.2. Bilancia commerciale e servizi 8.12.2. Tipo di cambiamento 8.12.2.1. Domanda e offerta di valuta estera 8.12.2.2. Regimi di cambio 8.12.3. Politiche di sterilizzazione 8.12.3.1. Il mercato monetario internazionale 8.12.3.2. Parità di interessi coperti 8.13. Equilibrio nel mercato dei beni, nei mercati finanziari e nell'aggregato in un'economia aperta 8.13.1. Curva IS 8.13.1.1. Parte dell'analisi economica 8.13.1.2. Equilibrio 8.13.2. Curva LM 8.13.2.1. Parte dell'analisi economica 8.13.2.2. Equilibrio 8.14. Variazioni della domanda interna ed estera 8.14.1. Componenti 8.14.1.1. Definizioni 8.14.1.2. Tipi di domanda 8.14.1.3. Misure di compensazione
	- 8.14.2. Componenti della macrocompensazione

## 36 | Struttura e contenuti

- 8.15. Gli effetti della politica fiscale in un'economia aperta
	- 8.15.1. Modelli di economia aperta
		- 8.15.1.1. Esportazioni
		- 8.15.1.2. Importazioni
		- 8.15.1.3. Domanda di attività finanziarie
	- 8.15.2. Mercato dei cambi e dei beni 8.15.2.1. Definizioni
		- 8.15.2.2. Effetti economici globali

#### Modulo 9. Statistica II

- 9.1. Probabilità: variabile casuale
	- 9.1.1. L'esperimento casuale
	- 9.1.2. Assiomi della probabilità
	- 9.1.3. Proprietà elementari
- 9.2. Modelli di probabilità
	- 9.2.1. Variabili casuali
	- 9.2.2. Distribuzione di Bernouilli
	- 9.2.3. Distribuzione binomiale
	- 9.2.4. Distribuzione multinomiale
- 9.3. Calcolo delle probabilità e dei punti critici con R
	- 9.3.1. La distribuzione normale o gaussiana
	- 9.3.2. R *Comander*
	- 9.3.3. Proprietà
- 9.4. Inferenza statistica: alcuni concetti preliminari
	- 9.4.1. Definizioni e concetti di base
	- 9.4.2. La distribuzione binomiale e il calcolo
	- 9.4.3. Curva normale e calcolo
- 9.5. Stimatori puntuali: distribuzioni di campionamento e proprietà
	- 9.5.1. Concetti generali della distribuzione di campionamento
	- 9.5.2. Stimatori di punti
	- 9.5.3. Stima dell'intervallo
- 9.6. Intervalli di confidenza: per media, proporzione, varianza. CI in due popolazioni
	- 9.6.1. Intervalli per uno o più campioni
	- 9.6.2. Metodo *Bootstrap*
	- 9.6.3. Intervalli bayesiani
- 9.7. Test di ipotesi nei metodi di inferenza statistica
	- 9.7.1. Test di ipotesi statistica
	- 9.7.2. Regione di rifiuto e accettazione
	- 9.7.3. Regole decisionali
- 9.8. Casi particolari: media, varianza e proporzione della popolazione. Contrasti parametrici
	- 9.8.1. Varianze note e sconosciute
	- 9.8.2. Rapporto di verosimiglianza
	- 9.8.3. Test di uguaglianza
- 9.9. Test di bontà del Chi-quadro
	- 9.9.1. Raggruppamento dei dati
	- 9.9.2. Regione critica
	- 9.9.3. Frequenza prevista
- 9.10. Verifica dell'ipotesi di normalità: il test di Jarque-Bera
	- 9.10.1. Variabili significative
	- 9.10.2. Teorema del limite centrale
	- 9.10.3. Stimatori, istogramma
- 9.11. Test di indipendenza con due variabili qualitative
	- 9.11.1. Concetto di indipendenza delle variabili
	- 9.11.2. Frequenze osservate e previste
	- 9.11.3. Calcolo del contrasto
- 9.12. Il modello di regressione lineare semplice e la stima puntuale
	- 9.12.1. Coefficiente di regressione e coefficiente di correlazione lineare
	- 9.12.2. Inferenza dei parametri
	- 9.12.3. Ipotesi del modello
- 9.13. Intervallo di confidenza e retta di regressione
	- 9.13.1. La funzione lineare e la regressione
	- 9.13.2. Regressione lineare semplice
	- 9.13.3. Variabili esogene ed endogene

## Struttura e contenuti | 37 **fech**

- 9.14. Previsioni e applicazioni per le tecnologie dell'informazione e della comunicazione
	- 9.14.1. Quadro teorico e concettuale
	- 9.14.2. Quadro teorico e concettuale
	- 9.14.3. Obiettivi generali e specifici
- 9.15. Il modello di regressione multipla e la stima puntuale
	- 9.15.1. Ipotesi e stima
	- 9.15.2. Tipi di errori e adattamento del modello
	- 9.15.3. Estensioni del modello lineare
- 9.16. Il test di significatività globale della regressione
	- 9.16.1. La tabella Anova
	- 9.16.2. Multicollinearità

#### Modulo 10. Econometria

- 10.1. Il metodo di stima dei Minimi Quadrati Ordinari (OLS)
	- 10.1.1. Modello di regressione lineare
	- 10.1.2. Tipi di contenuti
	- 10.1.3. Linea generale e stima OLS
- 10.2. Il metodo OLS in altri scenari
	- 10.2.1. Abbandono degli assunti di base
	- 10.2.2. Comportamenti del metodo
	- 10.2.3. Effetto delle variazioni di misura
- 10.3. Proprietà degli stimatori OLS
	- 10.3.1. Momenti e proprietà
	- 10.3.2. Stima della varianza
	- 10.3.3. Forma a matrice
- 10.4. Calcolo della varianza OLS
	- 10.4.1. Concetti di base
	- 10.4.2. Test delle ipotesi
	- 10.4.3. Coefficienti del modello
- 10.5. Test di ipotesi nel modello di regressione lineare
	- 10.5.1. Contrasto T
	- 10.5.2. Contrasto F
	- 10.5.3. Contrasto complessivo
- 10.6. Intervalli di fiducia
	- 10.6.1. Obiettivi
	- 10.6.2. In un coefficiente
	- 10.6.3. In una combinazione di coefficienti
- 10.7. Problemi di specificazione
	- 10.7.1. Uso e concetto
	- 10.7.2. Tipi di problemi
	- 10.7.3. Variabili esplicative non osservabili
- 10.8. Previsione nel modello di regressione lineare
	- 10.8.1. Previsione
	- 10.8.2. Intervalli di un valore medio
	- 10.8.3. Applicazioni
- 10.9. Analisi dei residui nella previsione lineare
	- 10.9.1. Obiettivi e concetti generali
	- 10.9.2. Strumenti di analisi
	- 10.9.3. Analisi dei residui
- 10.10. Variabili qualitative in MRLG I 10.10.1. Fondamenti 10.10.2. Modelli con vari tipi di informazioni
	- 10.10.3. Metriche lineari
- 10.11. Variabili qualitative in MRLG II 10.11.1. Variabili binarie
	- 10.11.2. Uso di variabili *Dummy*
	- 10.11.3. Serie temporali
- 10.12. Autocorrelazione 10.12.1. Concetti di base
	- 10.12.2. Conseguenze
	- 10.12.3. Contrasto
- 10.13. Eteroschedasticità 10.13.1. Concetto e contrasti
	- 10.13.2. Conseguenze
	- 10.13.3. Serie temporali

# <span id="page-37-0"></span>Tirocinio 06

Questo Master Semipresenziale include un tirocinio che consente di ampliare in modo più diretto le conoscenze acquisite nel piano di studi. Un Tirocinio di 3 settimane presso un'azienda di rilievo, in cui l'alunno potrà approfondire le sue conoscenze in un ambiente di lavoro reale.

*Svolgi il tirocinio in un ambiente aziendale, al fianco dei migliori professionisti specializzati nell'analisi statistica ed economica applicate all'impresa"*

## terh 40 | Tirocinio

La parte pratica di questo Master Semipresenziale in Economia e Statistica Applicate all'Impresa è costituita da un tirocinio presso un'azienda con un eccellente esperienza nel settore. L'alunno si inserirà in un ambiente di apprendimento e di lavoro reale, guidato dai migliori specialisti.

Per 3 settimane, dal lunedì al venerdì, per 8 ore consecutive al giorno, potrà sviluppare le proprie capacità e competenze mettendo direttamente in pratica i concetti acquisiti durante la fase teorica di questo Master Semirpesenziale.

Durante questo periodo lo studente potrà contribuire nell'elaborazione dell'analisi predittiva, cooperare nella realizzazione di informazioni statistiche sulla situazione economica e finanziaria dell'impresa, fornire consulenza o risolvere conflitti relativi alla produzione e alla solvibilità economica dell'azienda. Il professionista otterrà le conoscenze necessarie per una crescita personale e professionale in ambito imprenditoriale.

La fase pratica prevede la partecipazione attiva dello studente che svolgerà le attività e le procedure di ogni area di competenza (imparare a imparare e imparare a fare), con l'accompagnamento e la guida del personale docente e degli altri compagni di corso che facilitano il lavoro di squadra e l'integrazione multidisciplinare come competenze trasversali per la pratica economica e statistica (imparare a essere e imparare a relazionarsi).

Le procedure descritte di seguito costituiranno la base della parte pratica del corso e la loro attuazione sarà soggetta alla disponibilità e al carico di lavoro dell'azienda stessa; le attività proposte sono le seguenti:

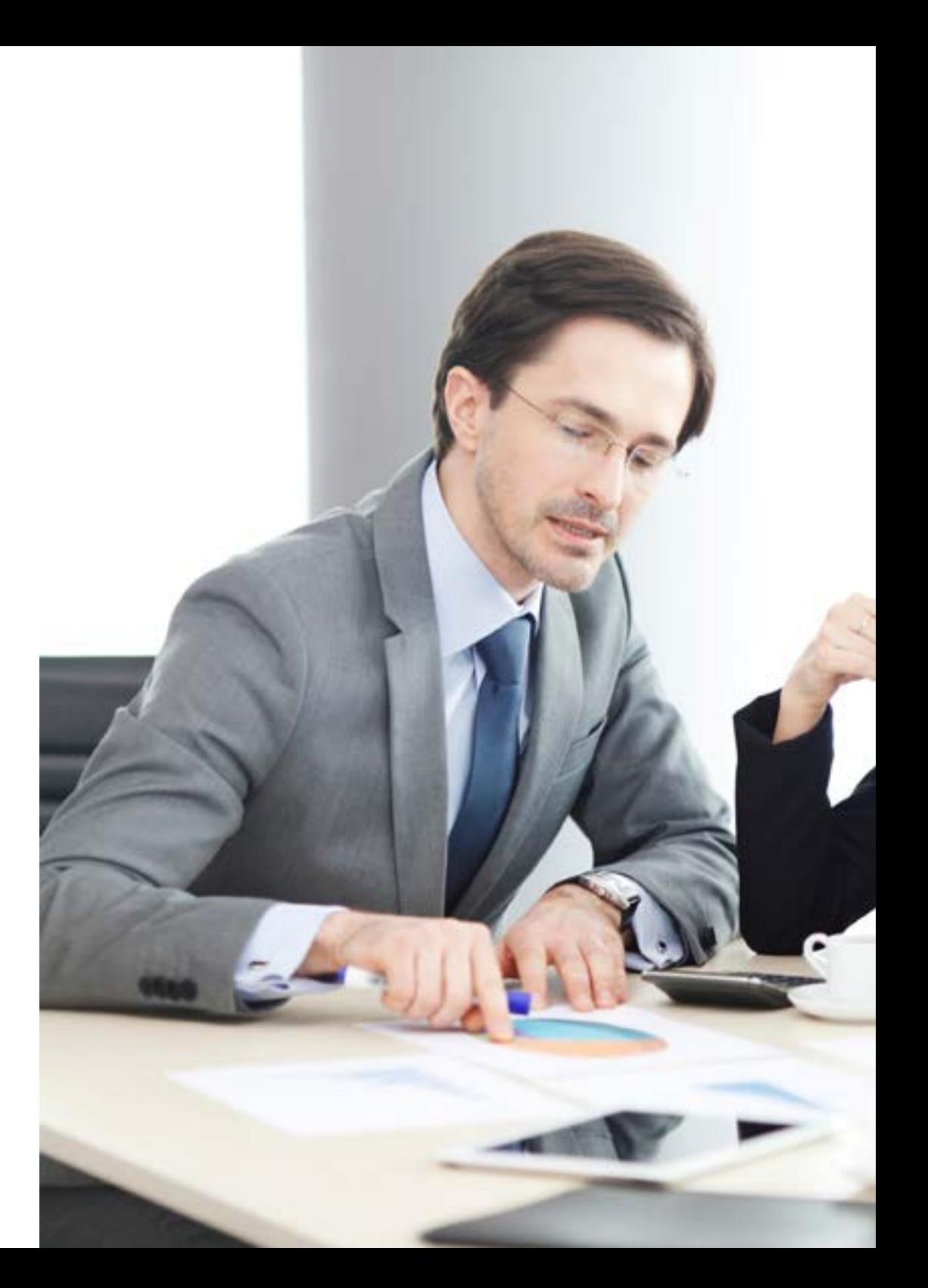

# Tirocinio | 41 tech

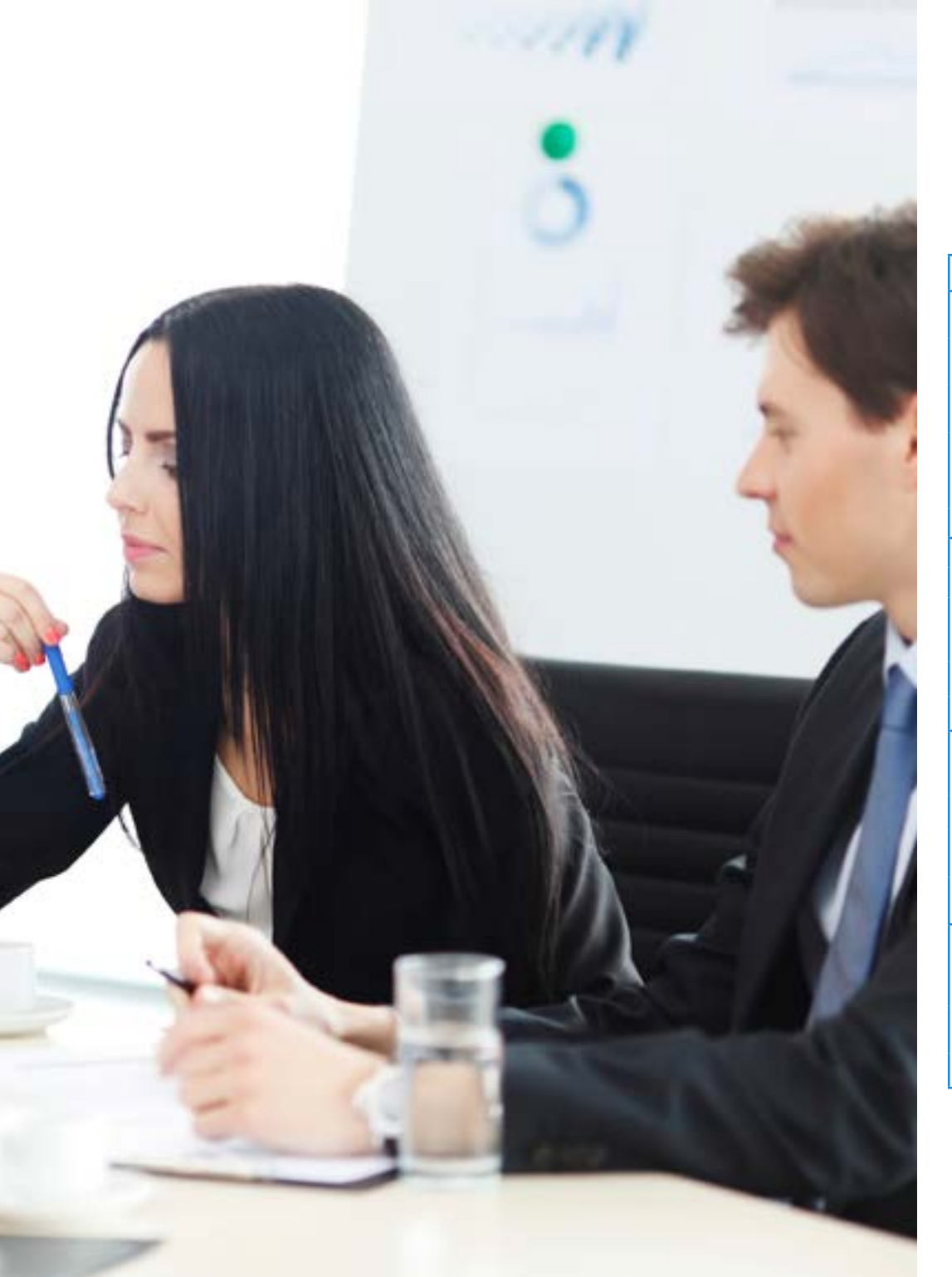

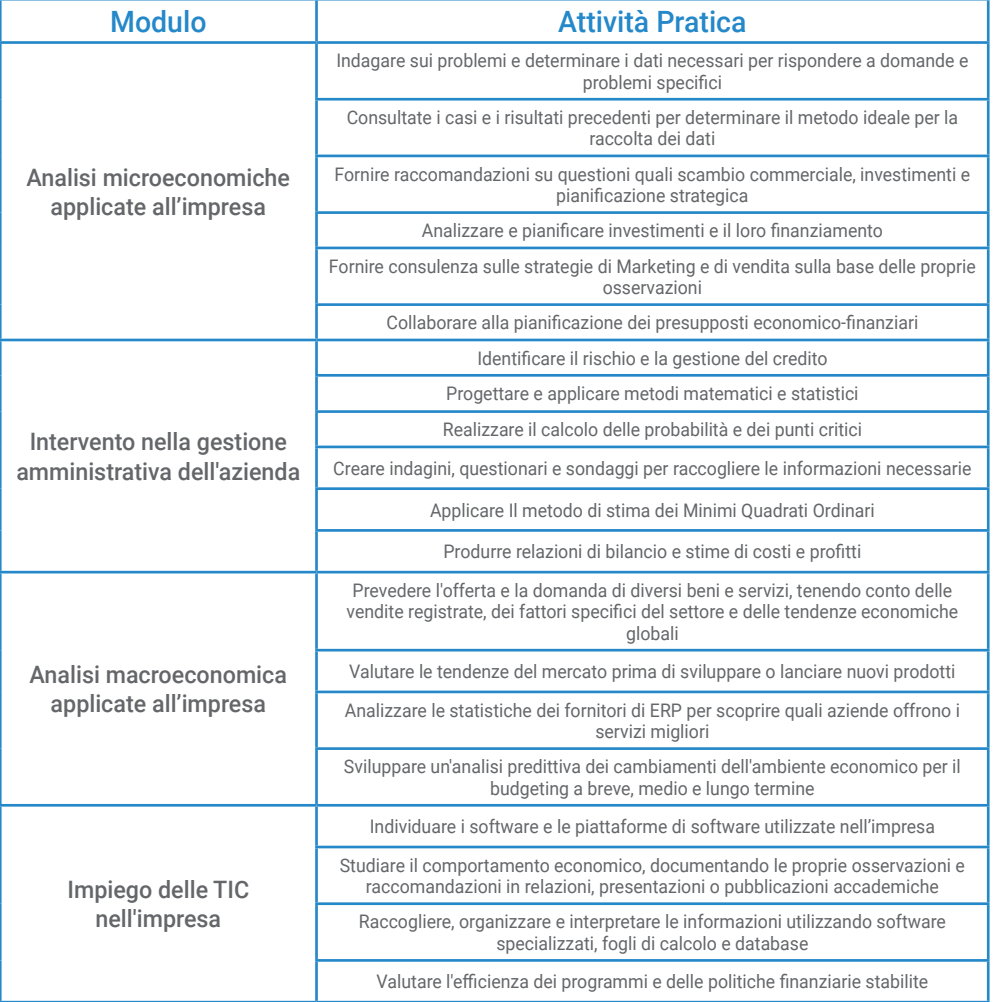

## tech 42 | Tirocinio

### Assicurazione di responsabilità civile

La preoccupazione principale di questa istituzione è quella di garantire la sicurezza sia dei tirocinanti sia degli altri agenti che collaborano ai processi di tirocinio in azienda. All'interno delle misure rivolte a questo fine ultimo, esiste la risposta a qualsiasi incidente che possa verificarsi durante il processo di insegnamento-apprendimento.

A tal fine, questa entità formativa si impegna a stipulare un'assicurazione di responsabilità civile per coprire qualsiasi eventualità possa verificarsi durante lo svolgimento del tirocinio all'interno dell'azienda scelta.

La polizza di responsabilità civile per i tirocinanti deve garantire una copertura assicurativa completa e deve essere stipulata prima dell'inizio del periodo di tirocinio. In questo modo, il tirocinante non dovrà preoccuparsi in caso di situazioni impreviste e avrà a disposizione una copertura fino al termine del periodo di tirocinio.

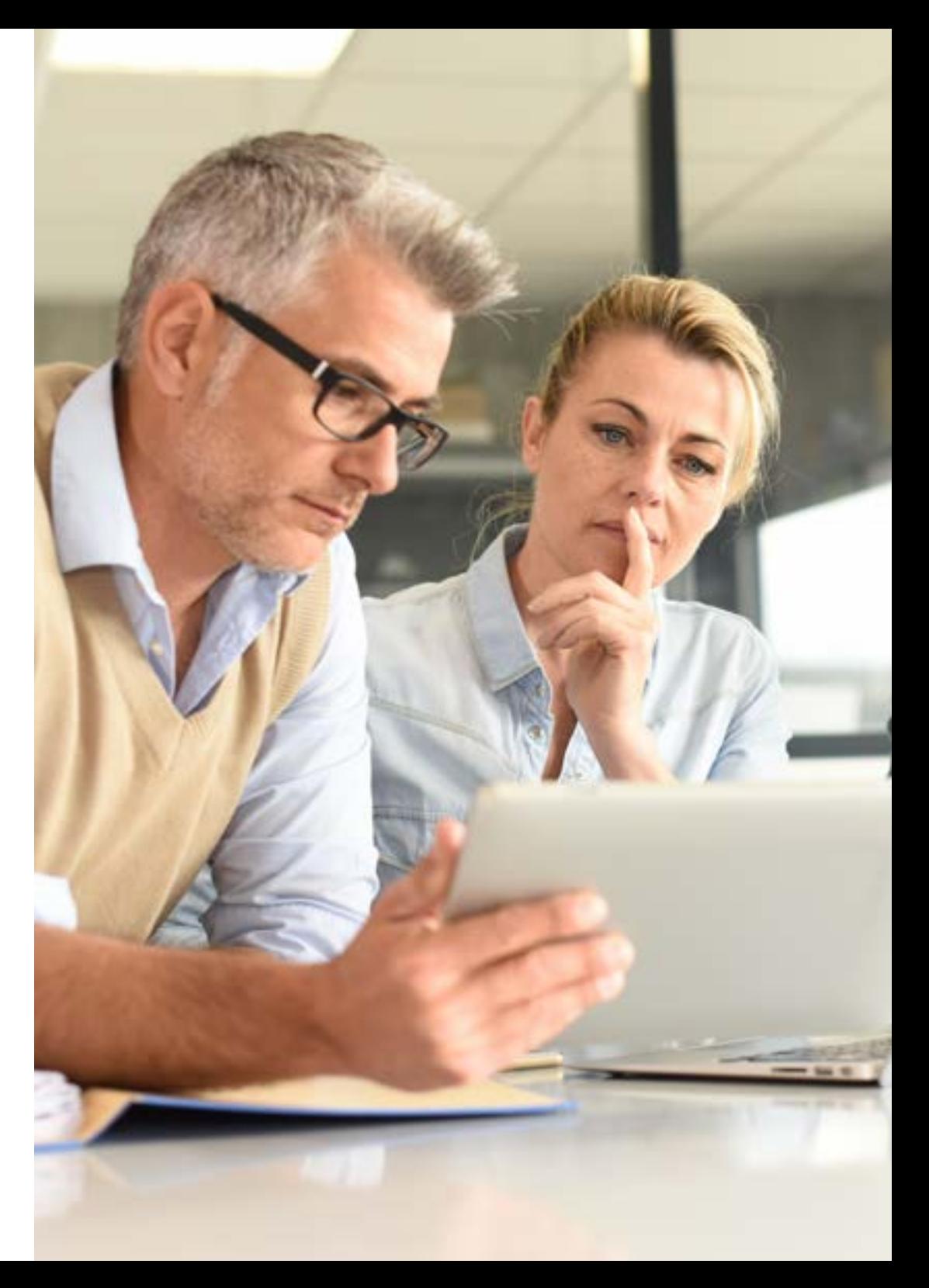

### Condizioni generali del tirocinio

Le condizioni generali dell'accordo di tirocinio per il programma sono le seguenti:

1. TUTORAGGIO: durante il Master Semipresenziale agli studenti verranno assegnati due tutor che li seguiranno durante tutto il percorso, risolvendo eventuali dubbi e domande. Da un lato, lo studente disporrà di un tutor professionale appartenente al centro di inserimento lavorativo che lo guiderà e lo supporterà in ogni momento. Dall'altro lato, allo studente verrà assegnato anche un tutor accademico che avrà il compito di coordinare e aiutare lo studente durante l'intero processo, risolvendo i dubbi e fornendogli tutto ciò di cui potrebbe aver bisogno. In questo modo, il professionista sarà accompagnato in ogni momento e potrà risolvere tutti gli eventuali dubbi, sia di natura pratica che accademica.

2. DURATA: il programma del tirocinio avrà una durata di tre settimane consecutive di preparazione pratica, distribuite in giornate di 8 ore lavorative, per cinque giorni alla settimana. I giorni di frequenza e l'orario saranno di competenza del centro, che informerà debitamente e preventivamente il professionista, con un sufficiente anticipo per facilitarne l'organizzazione.

3. MANCATA PRESENTAZIONE:in caso di mancata presentazione il giorno di inizio del Master Semipresenziale, lo studente perderà il diritto allo stesso senza possibilità di rimborso o di modifica di date. L'assenza per più di due giorni senza un giustificato motivo/certificato medico comporterà la rinuncia dello studente al tirocinio e, pertanto, la relativa automatica cessazione. In caso di ulteriori problemi durante lo svolgimento del tirocinio, essi dovranno essere debitamente e urgentemente segnalati al tutor accademico.

4. CERTIFICAZIONE:lo studente che supererà il Master Semipresenziale riceverà un certificato che attesterà il tirocinio svolto presso il centro in questione.

5. RAPPORTO DI LAVORO: il Master Semipresenziale non costituisce alcun tipo di rapporto lavorativo..

6. STUDI PRECEDENTI: alcuni centri potranno richiedere un certificato di studi precedenti per la partecipazione al Master Semipresenziale. In tal caso, sarà necessario esibirlo al dipartimento tirocini di TECH affinché venga confermata l'assegnazione del centro prescelto.

7. NON INCLUDE: il Master Semipresenziale non includerà nessun elemento non menzionato all'interno delle presenti condizioni. Pertanto, non sono inclusi alloggio, trasporto verso la città in cui si svolge il tirocinio, visti o qualsiasi altro servizio non menzionato.

Tuttavia, gli studenti potranno consultare il proprio tutor accademico per qualsiasi dubbio o raccomandazione in merito. Egli fornirà tutte le informazioni necessarie per semplificare le procedure.

# <span id="page-43-0"></span>Dove posso svolgere il Tirocinio? 07

L'alunno potrà svolgere un tirocinio presso un'azienda leader nel settore, composta da un'eccellente equipe di professionisti che lo affiancheranno in ogni momento. Potrà così ottenere un apprendimento avanzato che sarà di grande utilità per la sua crescita professionale.

# Dove posso svolgere il Tirocinio? | 45 tech

*Completa le tue conoscenze in Economia e Statistica Applicate all'Impresa grazie a questo Tirocinio e al supporto di veri professionisti"*

herrenning

# tech 46 | Dove posso svolgere il Tirocinio?

Gli studenti potranno svolgere il tirocinio di questo Master Semipresenziale presso i seguenti centri:

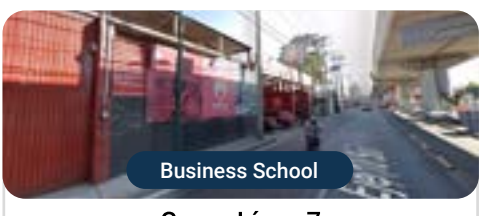

#### Paese Grupo Línea 7

Messico

Città del Messico

Città

Indirizzo: Avenida Tláhuac número interior C<br>número exterior 1021 Col. Lomas Estrella 1A sección Iztapalapa C.P. 09880 cdmx

Azienda di produzione e distribuzione di biciclette a livello nazionale

#### Ambiti pratici di competenza:

- Gestione delle Risorse Umane - Economia e Statistica Applicata all'azienda

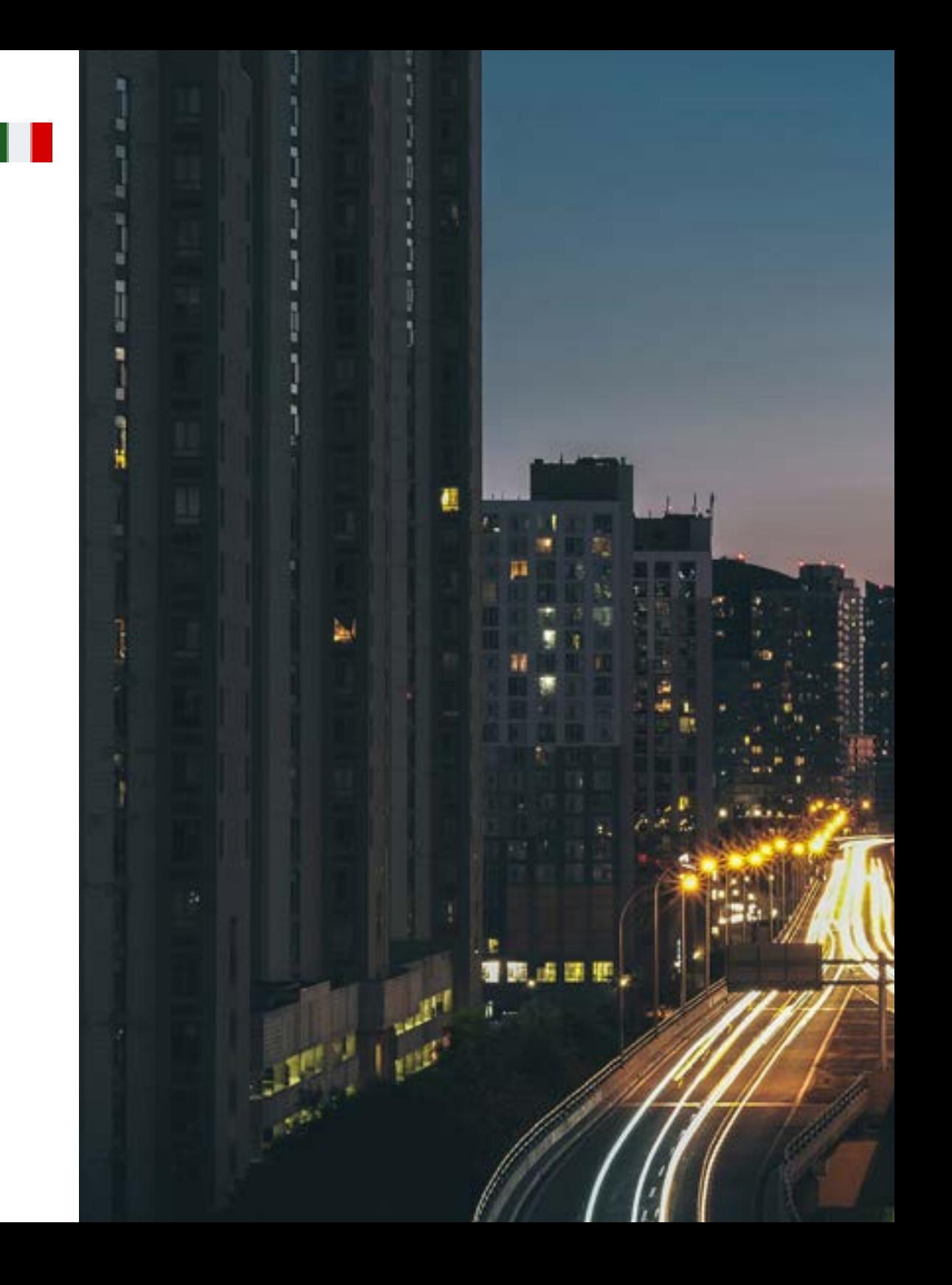

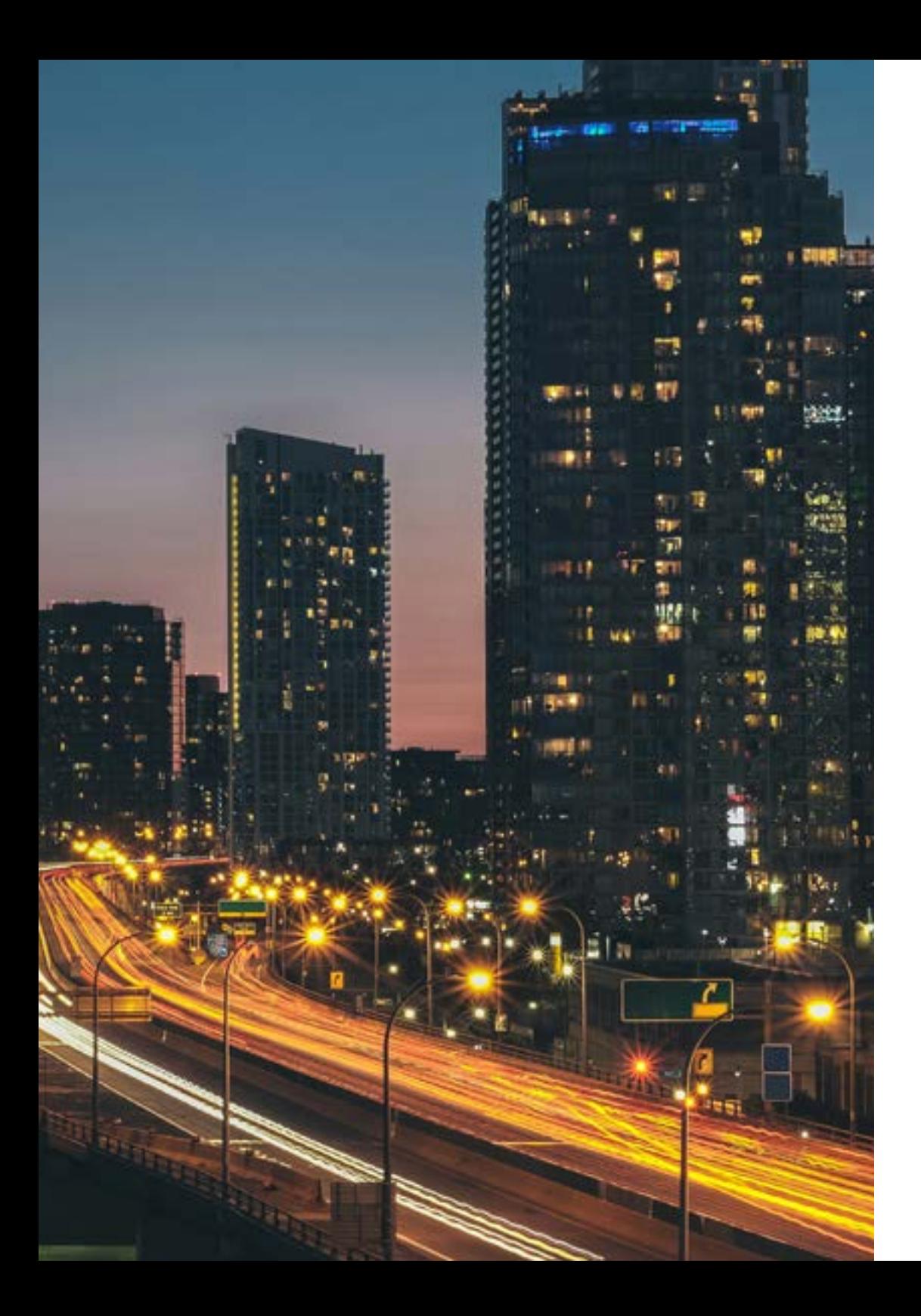

## Dove posso svolgere il Tirocinio? | 47 tech

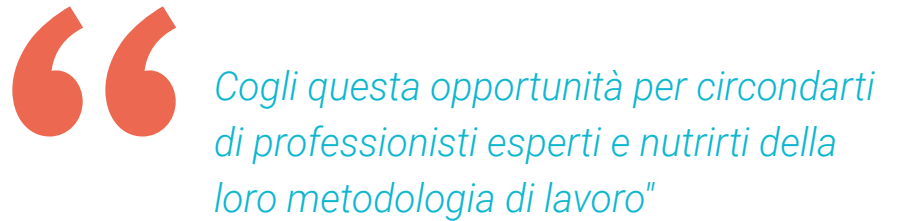

# <span id="page-47-0"></span>Metodologia 08

Questo programma ti offre un modo differente di imparare. La nostra metodologia si sviluppa in una modalità di apprendimento ciclico: il Relearning.

Questo sistema di insegnamento viene applicato nelle più prestigiose facoltà di medicina del mondo ed è considerato uno dei più efficaci da importanti pubblicazioni come il New England Journal of Medicine.

> m H) H. RR.  $99$ 日報 目 m

# Metodologia | 49 tech

*Scopri il Relearning, un sistema che abbandona l'apprendimento lineare convenzionale, per guidarti attraverso dei sistemi di insegnamento ciclici: una modalità di apprendimento che ha dimostrato la sua enorme efficacia, soprattutto nelle materie che richiedono la memorizzazione"* 

## tech 50 | Metodologia

### La Business School di TECH utilizza il Caso di Studio per contestualizzare tutti i contenuti

Il nostro programma offre un metodo rivoluzionario per sviluppare le abilità e le conoscenze. Il nostro obiettivo è quello di rafforzare le competenze in un contesto mutevole, competitivo e altamente esigente.

**Con TECH potrai sperimentare un mode di imparare che sta scuoten** *modo di imparare che sta scuotendo le fondamenta delle università tradizionali in tutto il mondo"*

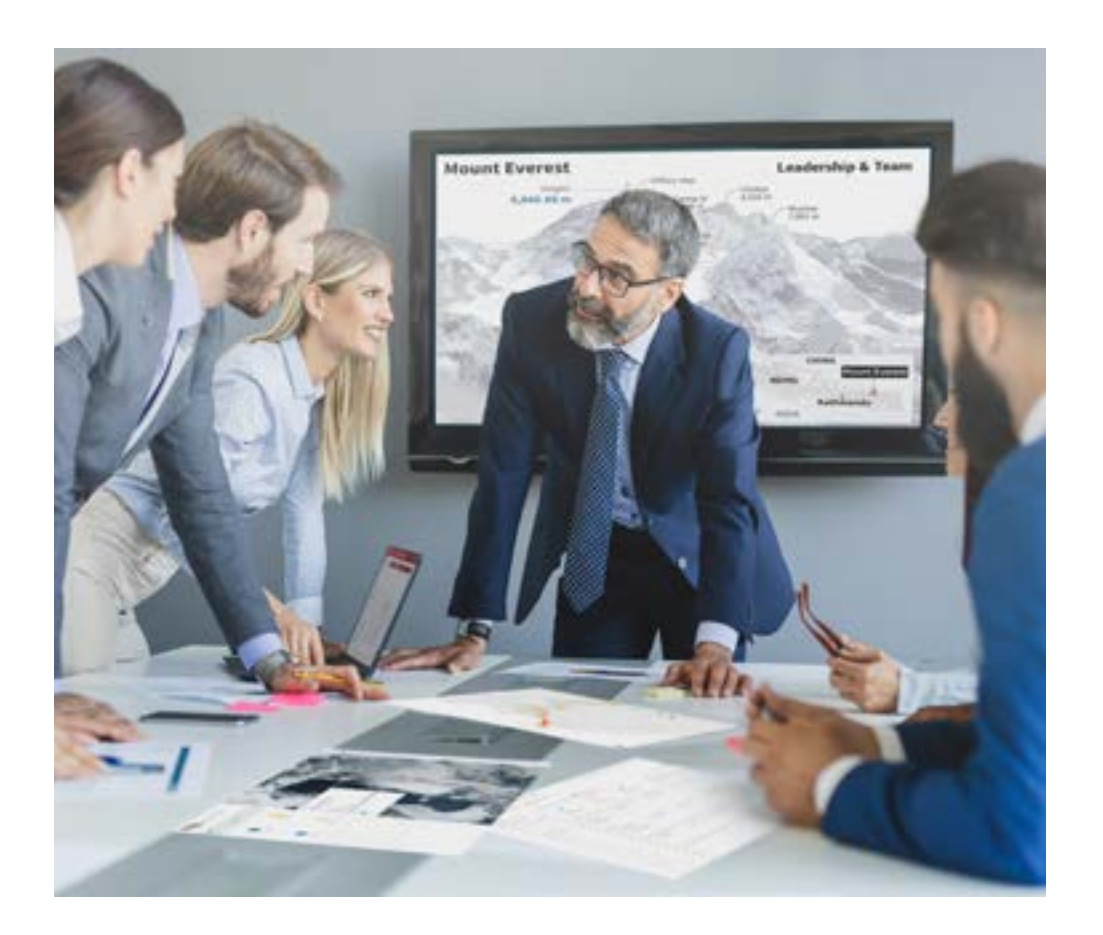

*Il nostro programma ti prepara ad affrontare sfide in ambienti incerti e a raggiungere il successo nel tuo business.*

# Metodologia | 51 *tech*

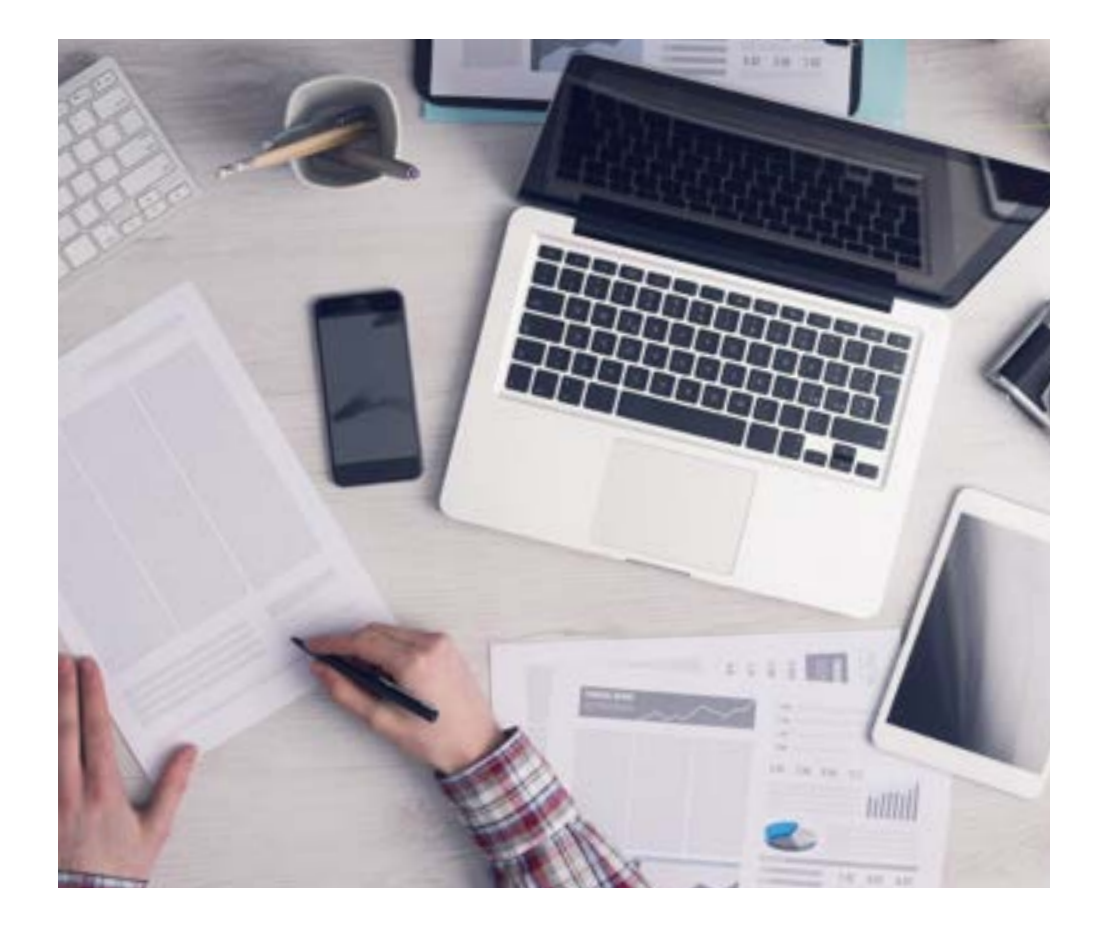

Un metodo di apprendimento innovativo e differente

Questo programma di TECH consiste in un insegnamento intensivo, creato ex novo, che propone le sfide e le decisioni più impegnative in questo campo, sia a livello nazionale che internazionale. Grazie a questa metodologia, la crescita personale e professionale viene potenziata, effettuando un passo decisivo verso il successo. Il metodo casistico, la tecnica che sta alla base di questi contenuti, garantisce il rispetto della realtà economica, sociale e aziendale più attuali.

> *Imparerai, attraverso attività collaborative e casi reali, la risoluzione di situazioni complesse in ambienti aziendali reali"*

Il metodo casistico è stato il sistema di apprendimento più usato nelle migliori business school del mondo da quando esistono. Sviluppato nel 1912 affinché gli studenti di Diritto non imparassero la legge solo sulla base del contenuto teorico, il metodo casistico consisteva nel presentare loro situazioni reali e complesse per prendere decisioni informate e giudizi di valore su come risolverle. Nel 1924 fu stabilito come metodo di insegnamento standard ad Harvard.

66

Cosa dovrebbe fare un professionista per affrontare una determinata situazione? Questa è la domanda con cui ci confrontiamo nel metodo casistico, un metodo di apprendimento orientato all'azione. Durante il programma, gli studenti si confronteranno con diversi casi di vita reale. Dovranno integrare tutte le loro conoscenze, effettuare ricerche, argomentare e difendere le proprie idee e decisioni.

*Il nostro programma ti prepara ad affrontare nuove sfide in ambienti incerti e a raggiungere il successo nella tua carriera.*

## tech 52 | Metodologia

### Metodologia Relearning

TECH coniuga efficacemente la metodologia del Caso di Studio con un sistema di apprendimento 100% online basato sulla ripetizione, che combina diversi elementi didattici in ogni lezione.

Potenziamo il Caso di Studio con il miglior metodo di insegnamento 100% online: il Relearning.

*Il nostro sistema online ti permetterà di organizzare il tuo tempo e il tuo ritmo di apprendimento, adattandolo ai tuoi impegni. Sarai in grado di accedere ai contenuti da qualsiasi dispositivo fisso o mobile con una connessione internet.*

In TECH imparerai con una metodologia all'avanguardia progettata per formare i manager del futuro. Questo metodo, all'avanguardia della pedagogia mondiale, si chiama Relearning.

La nostra scuola di business è l'unica autorizzata a utilizzare questo metodo di successo. Nel 2019, siamo riusciti a migliorare il livello di soddisfazione generale dei nostri studenti (qualità dell'insegnamento, qualità dei materiali, struttura del corso, obiettivi...) rispetto agli indicatori della migliore università online.

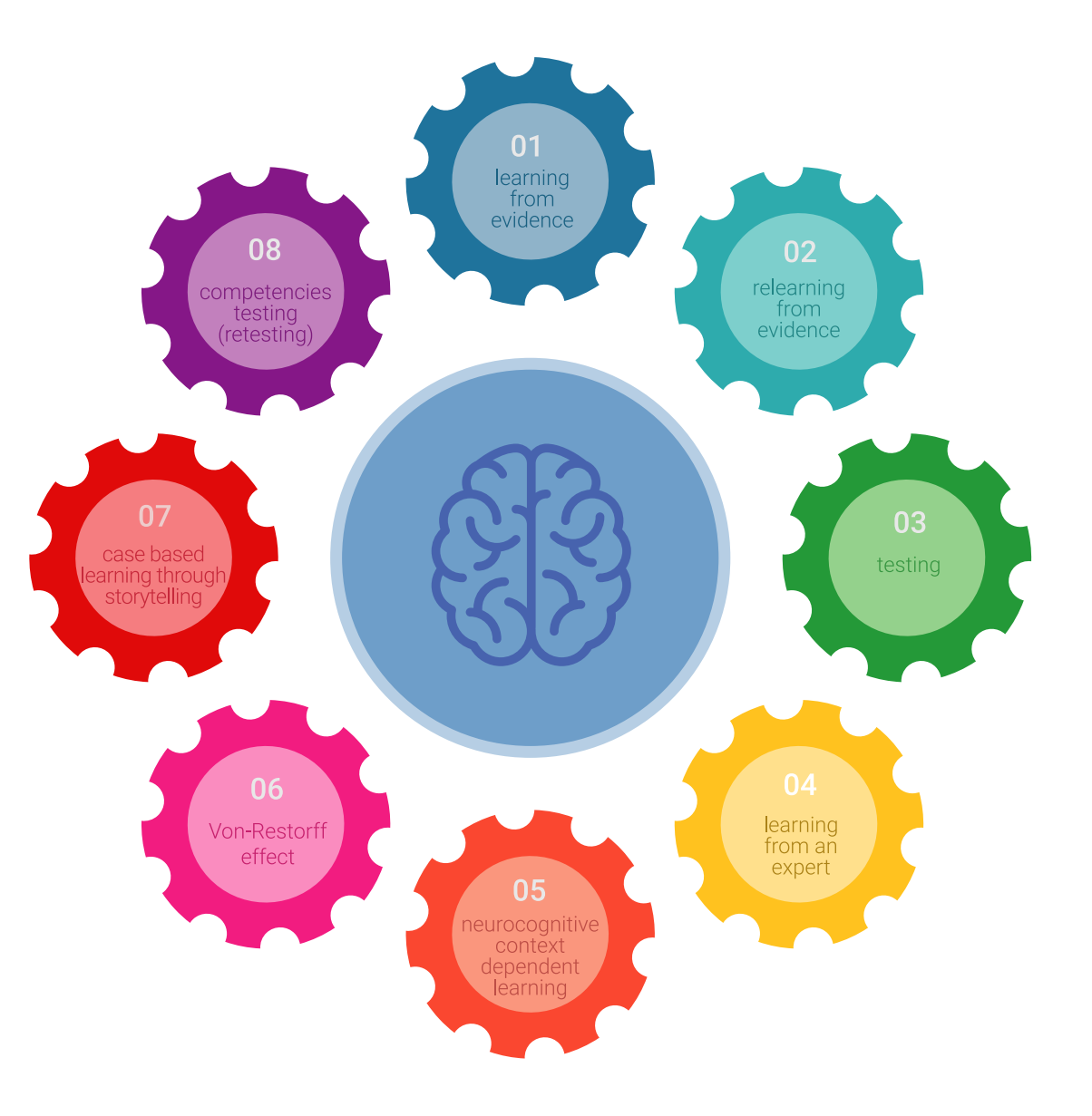

## Metodologia | 53 tech

Nel nostro programma, l'apprendimento non è un processo lineare, ma avviene in una spirale (impariamo, disimpariamo, dimentichiamo e re-impariamo). Di conseguenza, combiniamo ciascuno di questi elementi in modo concentrico. Con questa metodologia abbiamo formato oltre 650.000 laureati con un successo senza precedenti, in ambiti molto diversi come la biochimica, la genetica, la chirurgia, il diritto internazionale, le competenze manageriali, le scienze sportive, la filosofia, il diritto, l'ingegneria, il giornalismo, la storia, i mercati e gli strumenti finanziari. Tutto questo in un ambiente molto esigente, con un corpo di studenti universitari con un alto profilo socio-economico e un'età media di 43,5 anni.

*Il Relearning ti permetterà di apprendere con meno sforzo e più performance, impegnandoti maggiormente nella tua specializzazione, sviluppando uno spirito critico, difendendo gli argomenti e contrastando le opinioni: un'equazione che punta direttamente al successo.*

Dalle ultime evidenze scientifiche nel campo delle neuroscienze, non solo sappiamo come organizzare le informazioni, le idee, le immagini e i ricordi, ma sappiamo che il luogo e il contesto in cui abbiamo imparato qualcosa è fondamentale per la nostra capacità di ricordarlo e immagazzinarlo nell'ippocampo, per conservarlo nella nostra memoria a lungo termine.

In questo modo, e in quello che si chiama Neurocognitive Context-dependent E-learning, i diversi elementi del nostro programma sono collegati al contesto in cui il partecipante sviluppa la sua pratica professionale.

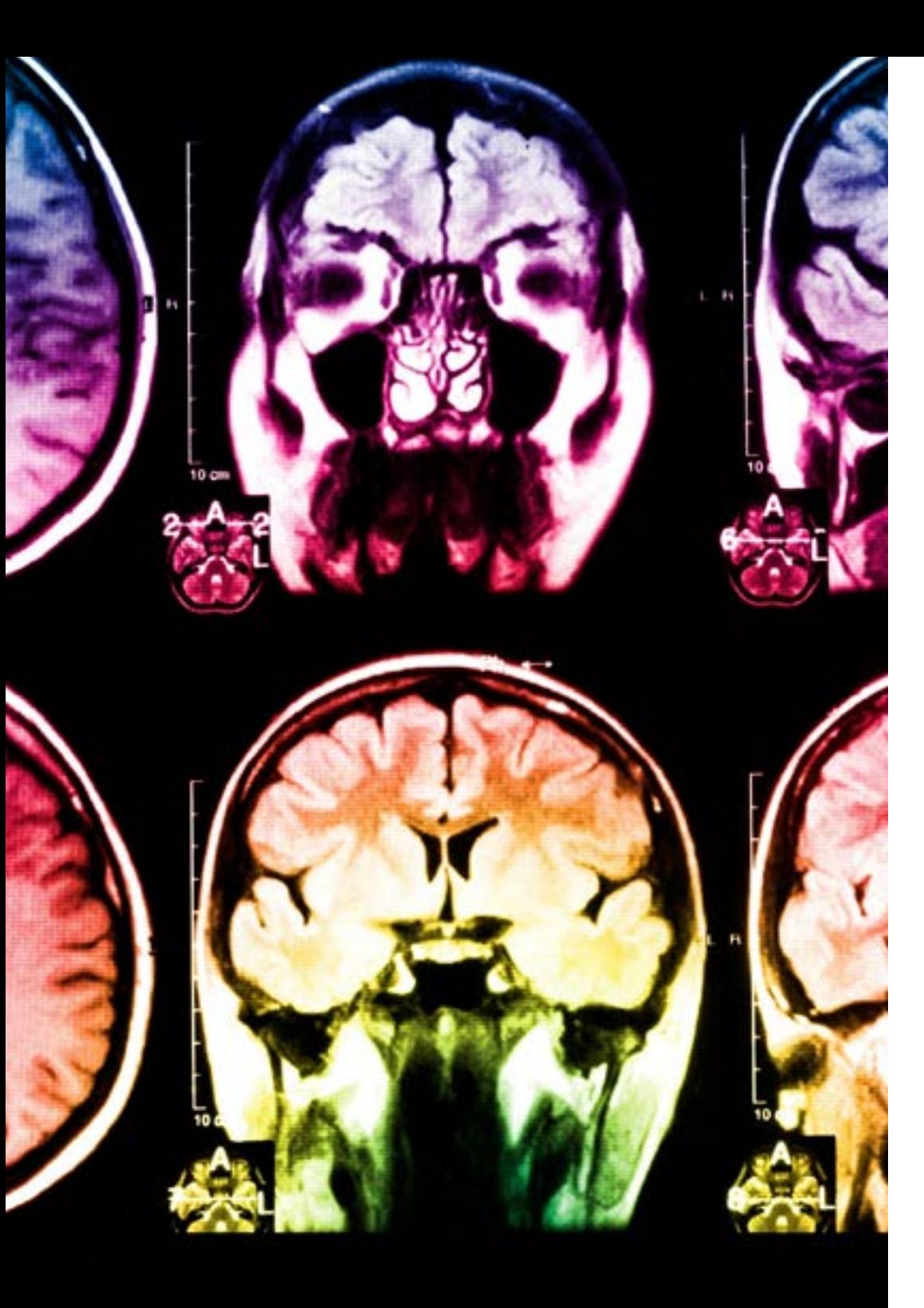

## tech 54 | Metodologia

Questo programma offre i migliori materiali didattici, preparati appositamente per i professionisti:

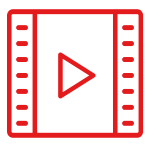

#### **Materiale di studio**

Tutti i contenuti didattici sono creati appositamente per il corso dagli specialisti che lo impartiranno, per fare in modo che lo sviluppo didattico sia davvero specifico e concreto.

**30%**

**10%**

 $8\%$   $_{3\%}$ 

Questi contenuti sono poi applicati al formato audiovisivo che supporterà la modalità di lavoro online di TECH. Tutto questo, con le ultime tecniche che offrono componenti di alta qualità in ognuno dei materiali che vengono messi a disposizione dello studente.

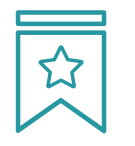

#### **Master class**

Esistono evidenze scientifiche sull'utilità dell'osservazione di esperti terzi.

Imparare da un esperto rafforza la conoscenza e la memoria, costruisce la fiducia nelle nostre future decisioni difficili.

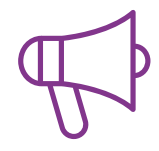

#### **Stage di competenze manageriali**

Svolgerai attività per sviluppare competenze manageriali specifiche in ogni area tematica. Pratiche e dinamiche per acquisire e sviluppare le competenze e le abilità che un senior manager deve sviluppare nel quadro della globalizzazione in cui viviamo.

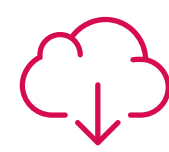

#### **Letture complementari**

Articoli recenti, documenti di consenso e linee guida internazionali, tra gli altri. Nella biblioteca virtuale di TECH potrai accedere a tutto il materiale necessario per completare la tua specializzazione.

## Metodologia | 55 tech

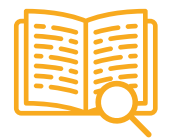

#### **Casi di Studio**

Completerai una selezione dei migliori casi di studio scelti appositamente per questo corso. Casi presentati, analizzati e tutorati dai migliori specialisti in senior management del panorama internazionale.

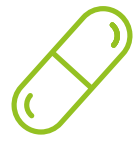

#### **Riepiloghi interattivi**

Il team di TECH presenta i contenuti in modo accattivante e dinamico in pillole multimediali che includono audio, video, immagini, diagrammi e mappe concettuali per consolidare la conoscenza.

Questo esclusivo sistema di specializzazione per la presentazione di contenuti multimediali è stato premiato da Microsoft come "Caso di successo in Europa".

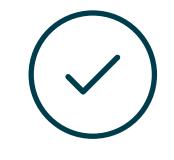

#### **Testing & Retesting**

Valutiamo e rivalutiamo periodicamente le tue conoscenze durante tutto il programma con attività ed esercizi di valutazione e autovalutazione, affinché tu possa verificare come raggiungi progressivamente i tuoi obiettivi.

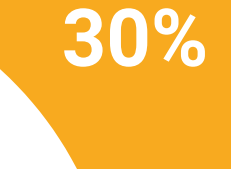

**15%**

**4%**

# <span id="page-55-0"></span>Titolo 09

Il Master Semipresenziale in Economia e Statistica Applicate all'Impresa garantisce, oltre alla specializzazione più rigorosa e aggiornata, il conseguimento di una qualifica di Master Semipresenziale rilasciata da TECH Università Tecnologica.

Titolo | 57 tech

*Porta a termine questo programma e ricevi la tua qualifica universitaria senza spostamenti o fastidiose formalità"*

## tech 58 | Titolo

Questo Master Semipresenziale in Economia e Statistica Applicate all'Impresa possiede il programma più completo e aggiornato del panorama professionale e accademico.

Dopo aver superato le valutazioni, lo studente riceverà, mediante lettera certificata con ricevuta di ritorno, la corrispondente qualifica di Master Semipresenziale rilasciata da TECH Università Tecnologica.

Oltre alla qualifica, sarà possibile ottenere un certificato e un attestato dei contenuti del programma. A tal fine, sarà necessario contattare il proprio consulente accademico, che fornirà tutte le informazioni necessarie.

Titolo: Master Semipresenziale in Economia e Statistica Applicate all'Impresa Modalità: Semipresenziale (Online + Tirocinio) Durata: 12 mesi Titolo: TECH Università Tecnologica N. Ore Ufficiali: 1.620 o.

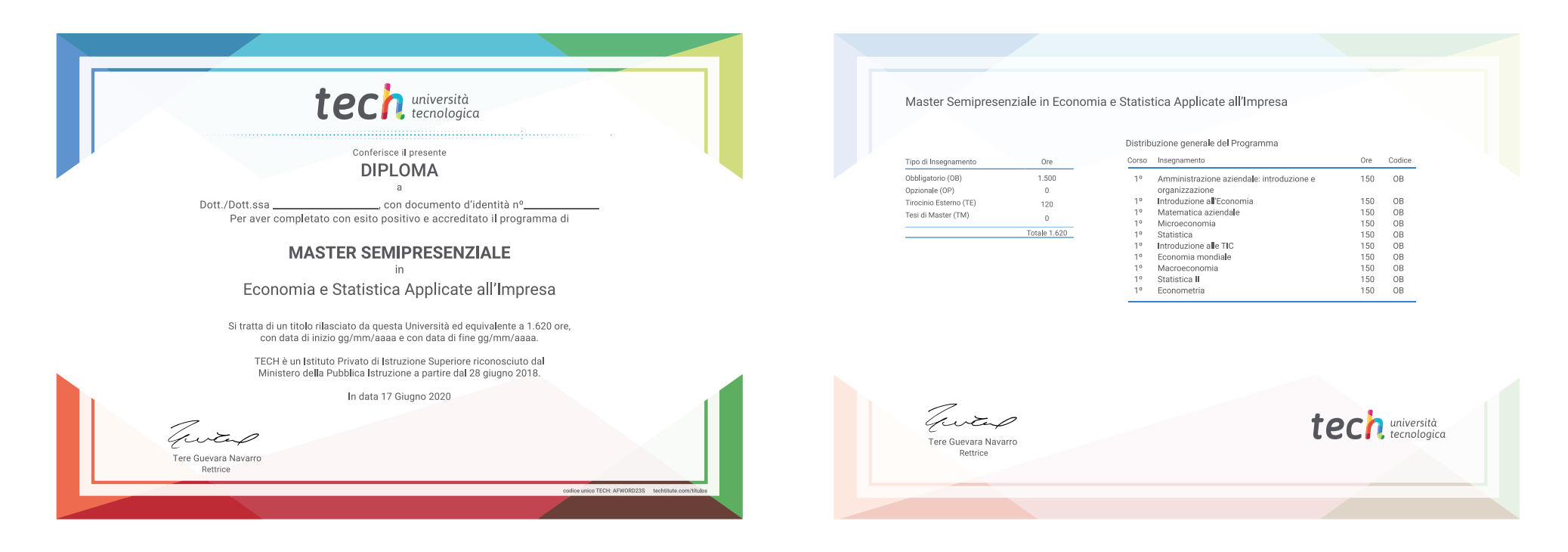

\*Apostille dell'Aia. Se lo studente dovesse richiedere che il suo diploma cartaceo sia provvisto di Apostille dell'Aia, TECH EDUCATION effettuerà le gestioni opportune per ottenerla pagando un costo aggiuntivo.

ttenzior tech università Master Semipresenziale Economia e Statistica Applicate all'Impresa Modalità: Semipresenziale (Online + Tirocinio) Durata: 12 mesi Titolo: TECH Università Tecnologica Ore teoriche: 1.620

Master Semipresenziale Economia e Statistica Applicate all'Impresa

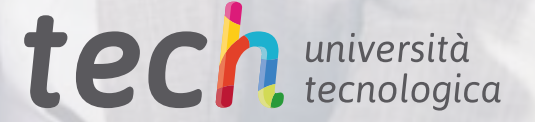